## **LAPORAN KERJA PRAKTEK PEMBUATAN WEBSITE COMPANY PROFILE PADA CV. PUSTAKA MEDIA**

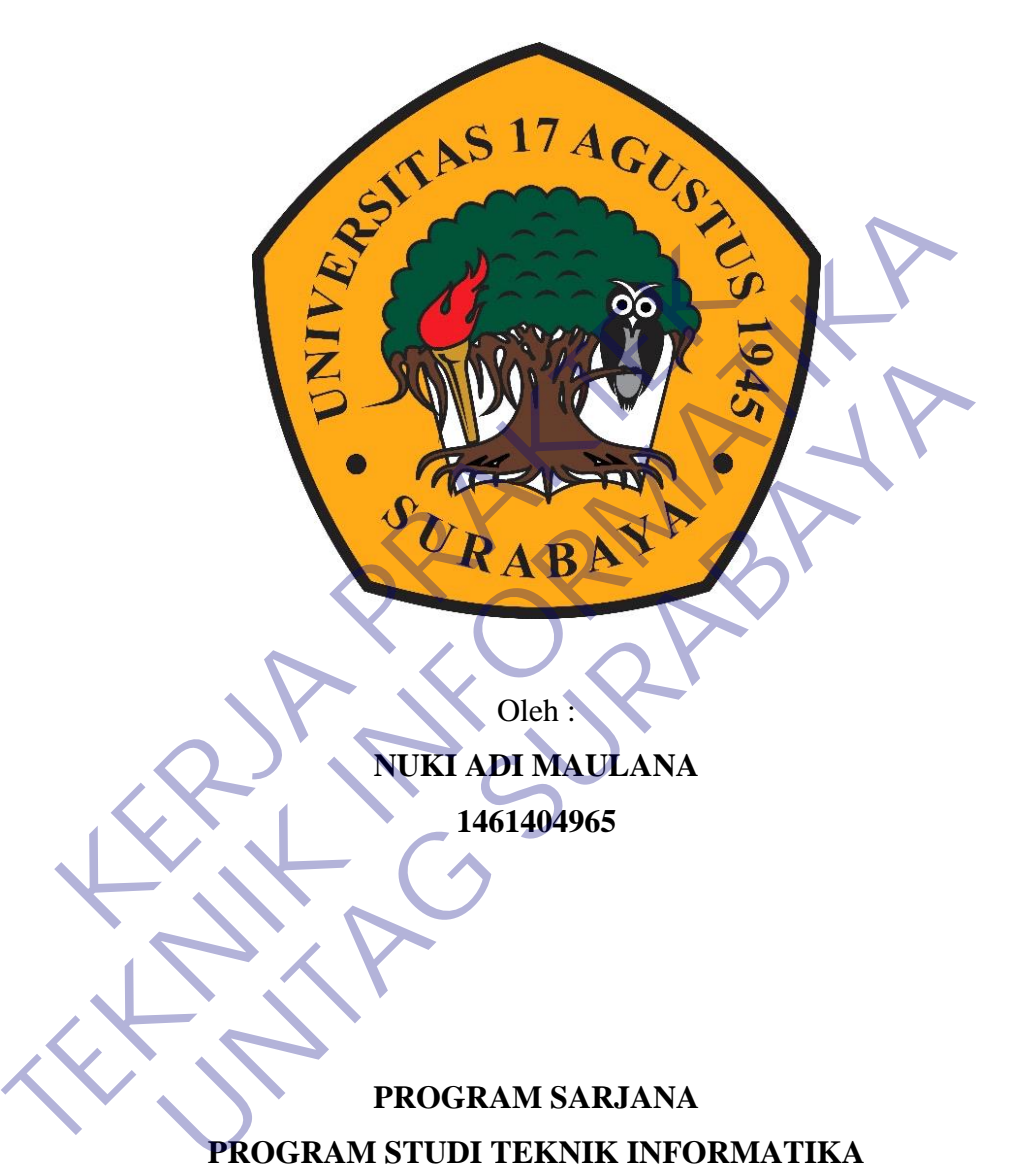

Oleh : **NUKI ADI MAULANA 1461404965**

**PROGRAM SARJANA PROGRAM STUDI TEKNIK INFORMATIKA FAKULTAS TEKNIK UNIVERSITAS 17 AGUSTUS 1945 SURABAYA 2021**

i

#### **LEMBAR PENGESAHAN**

#### **LAPORAN KERJA PRAKTEK** PEMBUATAN WEBSITE COMPANY PROFILE PADA CV. PUSTAKA MEDIA

Sebagai salah satu syarat untuk melaksanakan

Kerja Praktek

Oleh :<br>
Nuki Adi Maulana<br>
1461404965<br>
Surabaya, 21 Januari 2021<br>
Koordinator KP.<br>
NPP. 20460.11.0602<br>
NPP. 20460.11.0602<br>
NPP. 20460.11.0602<br>
NPP. 20460.11.0602

Oleh :<br>
Nuki Adi Maulana<br>
1461404965<br>
1461404965<br>
Surabaya, 21 Jamuari 2021<br>
Surabaya, 21 Jamuari 2021<br>
Surabaya, 21 Jamuari 2021<br>
New Penbimbing<br>
New York (11.0602<br>
New York 20450.00.0515<br>
New York 20450.00.0515<br>
Mengetah Nuki Adi Maulana<br>
1461404965<br>
Surabaya, 21 Januari 2021<br>
Koordinator KP, Dosen Pembimbing<br>
Pangat, S. Kom., M. Kom.<br>
NPP. 20450, 11.0602<br>
NPP. 20450, 00.0515<br>
Mengetahui,<br>
Ka, Program Studi Teknik Informatika

> Geri Kusnanto, S.Kom., MM NPP. 20460.94.0401

#### **KATA PENGANTAR**

Puji dan syukur penulis panjatkan kepada Tuhan Yang Maha Esa atas segala rahmat dan karunia-Nya, sehingga penulis dapat menyelesaikan laporan hasil Kerja Praktek ini.

Laporan ini berisikan hasil dari seluruh kegiatan yang di lakukan selama penulis melakukan penyusunan laporan Kerja Praktek. Walaupun hasil yang didapat masih terasa kurang tetapi banyak pelajaran yang berharga selama penulis melakukan Kerja Praktek.

Dalam kesempatan ini, penulis menyampaikan banyak terima kasih kepada pihak-pihak yang telah membantu terutama kepada Bapak Muaffaq Achmad Jani, M.Eng selaku dosen pembimbing, terima kasih juga kepada rekan-rekan yang tidak bisa disebutkan satu-persatu atas segala bantuannya. Eng selaku dosen pembimbing, terima kepada Bapak Pang selaku dosen pembimbing, terima kasih juga kepada Bapak Pang selaku dosen pembimbing, terima kasih juga kepada disebutkan satu-persatu atas segala bantuannya.<br>
Semoga l melakukan Kerja Praktek.<br>
Dalam kesempatan ini, penulis menyampaikan banyak terima kasih kerja Praktek.<br>
Dalam kesempatan ini, penulis menyampaikan banyak terima kasih Madriaq Achma<br>
M.Eng selaku dosen pembimbing, terima k

Semoga laporan ini dapat bermanfaat khususnya bagi penulis umumnya bagi pembaca. Penulis menerima kritik dan saran yang membangun untuk lebih mengembangkan keahlian dan kemampuan penulis. Terima kasih. Example telah membantu terutama kepada Bapak Muaffaq Achm<br>
ku dosen pembimbing, terima kasih juga kepada rekan-rekan ya<br>
kan satu-persatu atas segala bantuannya.<br>
Penulis menerima kritik dan saran yang membangun untu<br>
Penu

Surabaya, Januari 2021

Penulis

## **DAFTAR ISI**

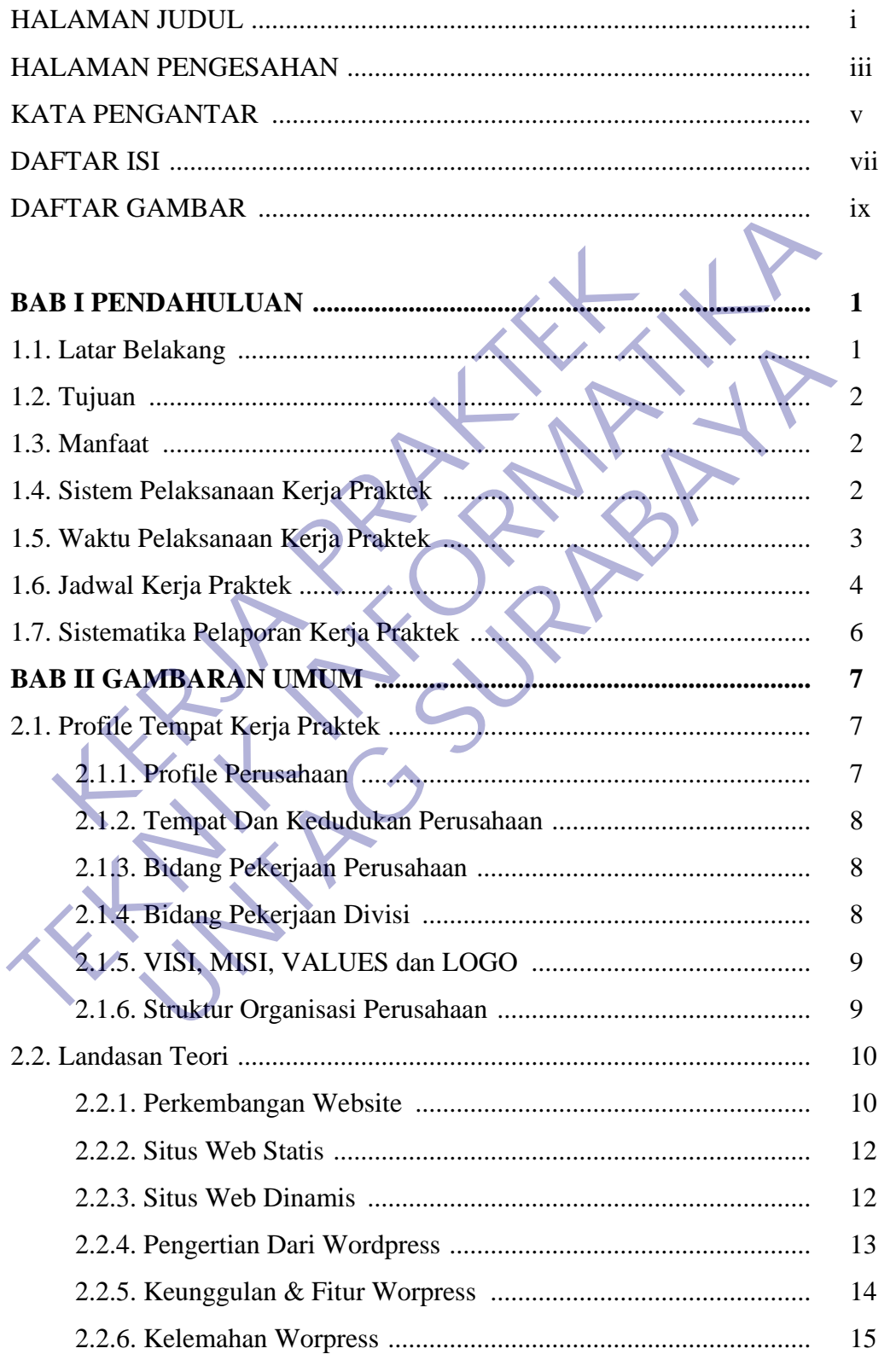

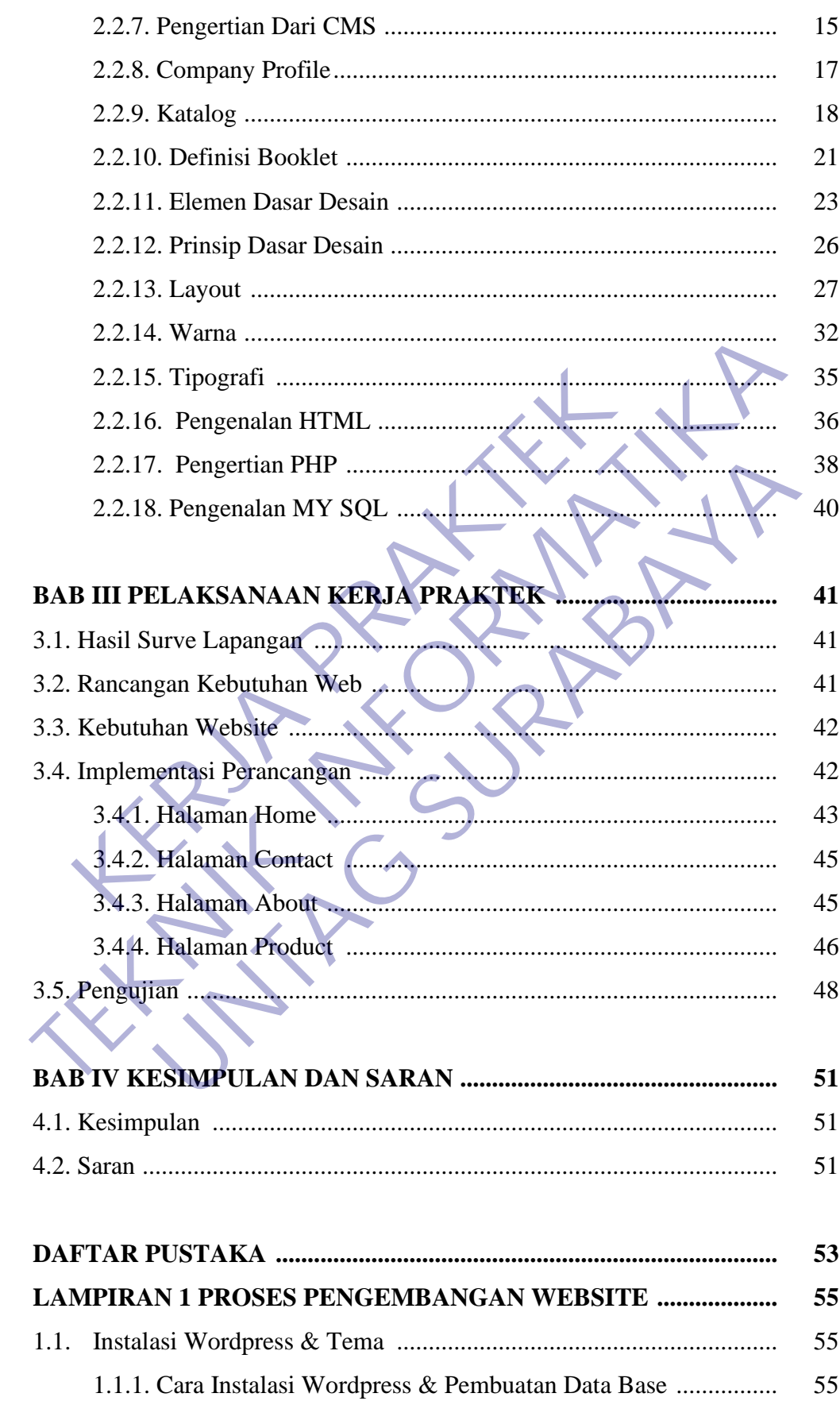

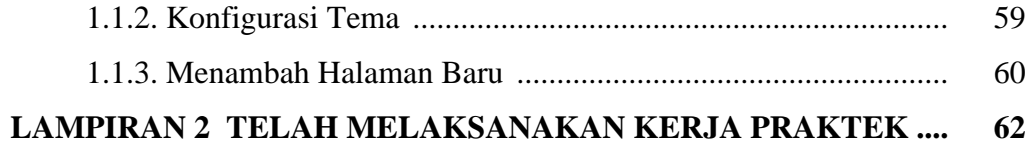

## **DAFTAR GAMBAR**

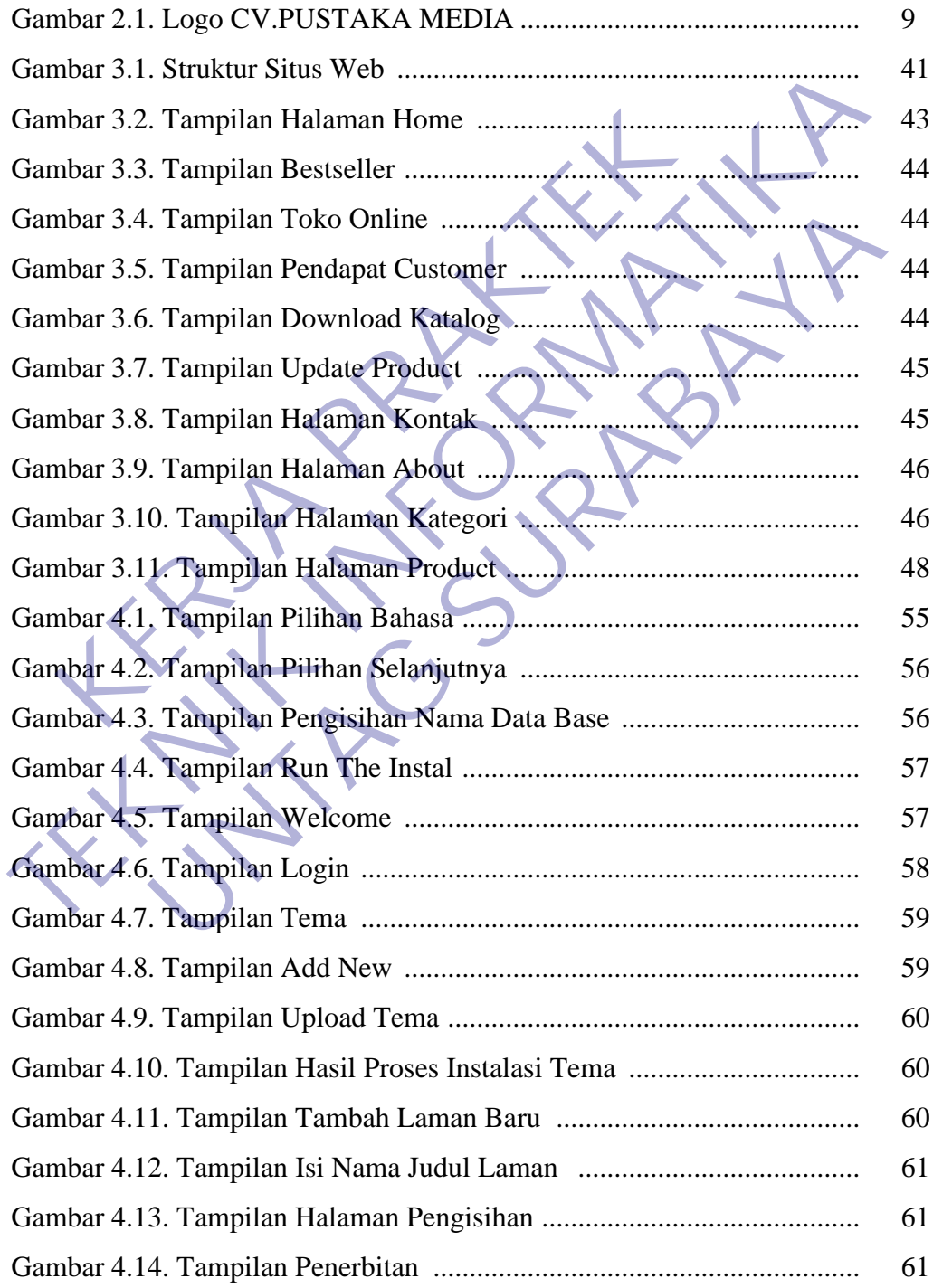

## **BAB I**

## **PENDAHULUAN**

#### **1.1. Latar Belakang**

Di era globalisasi, perkembangan teknologi informasi dan pertumbuhan telekomunikasi maju dengan pesatnya. Belakangan ini, membangun website tidaklah sulit seperti dulu. Dahulu kala, minimal dibutuhkan keahlian penggunaan bahasa pemrograman HTML. Tetapi HTML saja tidak cukup. Setelah masa-masa HTML, digunakanlah bahasa pemrograman PHP untuk pembuatan web dinamis. Lalu bahasa pemrograman SQL yang digunakan pada database untuk penyimpanan data halaman web tersebut. Ketiga bahasa pemrograman tersebut menjadi standar yang harus dimiliki oleh para pemrogram website. Tetapi sekarang, kebutuhan tersebut tidaklah mutlak. Dengan adanya CMS, kita dimudahkan dalam pembangunan website. asa pemrograman HTML. Tetapi HTML saja udak cuk<br>ML, digunakanlah bahasa pemrograman PHP untuk pe<br>u bahasa pemrograman SQL yang digunakan pada databa<br>a halaman web tersebut. Ketiga bahasa pemrograman te<br>g harus dimiliki ole bahasa pemrograman HTML. Tetapi HTML saja tidak cukup. Setelah masa<br>
HTML, digunakanlah bahasa pemrograman PHP untuk pembuatan web di<br>
Lalu bahasa pemrograman SQL yang digunakan pada database untuk penyin<br>
data halaman web

Website adalah sebuah tempat yang memungkinkan seseorang menyatakan dirinya, hobinya, pengetahuannya, produk yang dijualnya dan apapun juga yang dapat di akomodasikan oleh teks, tulisan, gambar, video, animasi dan file multimedia lainnya. Sedangkan untuk bisa membuat sebuah website yang bagus dan interaktif, seseorang perlu memahami dasar pemograman HTML, pemrogaman server side dan database yang berguna untuk menyimpan data. n web tersebut. Ketiga bahasa pemrograman tersebut nenjadi dimiliki oleh para pemrograman tersebut menjadi dimiliki oleh para pemrogram website. Tetapi sekarang, ke daklah mutlak. Dengan adanya CMS, kita dimudahkan an webs

Setelah memahami sedikit pengertian dari website, tentunya untuk bisa membedakan antara website, webpage dan blog akan lebih mudah dipahami. Website biasanya terdiri dari beberapa halaman dimana berisi tulisan, image, video dll. Sedangkan webpage sendiri bermakna halaman web dalam terjemahan Indonesianya. Jadi webpage adalah isi dari beberapa halaman atau tulisan dari sebuah situs website tersebut.

CV. Pustaka Media adalah perusahaan yang berkecimpung dalam penerbitan buku yang beralamat di jl. Dukuh Pakis IV No. 10, Surabaya, Jawa Timur. Kegiatan penerbitan CV. Pustaka Media memfokuskan pada penerbitan buku-buku pendidikan, agama, dan umum.

#### **1.2. Tujuan**

Adapun tujuan yang ingin dicapai ini adalah :

- 1) Mendapatkan pengalaman dan perdalaman materi dalam pembuatan sebuah website Company Profile.
- 2) Menerapkan ilmu yang di dapat dari kampus dan dari proses belajar sendiri untuk diterapkan dalam dunia kerja yang nyata.
- 3) Meningkatkan Kreatifitas dan inovasi dari penyusun untuk menuangkan ide – ide yang menarik untuk di terapkan dalam karya Company Profile.
- 4) Meningkatkan kemampuan Mahasiswa dalam mengidentifikasi suatu permasalahan dan mencari pemecahan masalah tersebut secara nyata di dalam dunia kerja. menuangkan ide – ide yang menarik untuk di<br>
Company Profile.<br>
4) Meningkatkan kemampuan Mahasiswa dalam<br>
permasalahan dan mencari pemecahan masalah<br>
1 dalam dunia kerja.<br>
5 Memenuhi syarat SKS pada jurusan Teknik Info<br>
1 D **TEKNIK INFORMATIKA** Meningkatkan kemampuan Mahasiswa dalam mengidentifika<br>
permasalahan dan mencari pemecahan masalah tersebut secara<br>
dalam dunia kerja.<br>
Memenuhi syarat SKS pada jurusan Teknik Informatika.<br> **CV. PUSTAKA MEDIA**, manfaat yang
	- 5) Memenuhi syarat SKS pada jurusan Teknik Informatika.

#### **1.3. Manfaat**

Bagi CV. PUSTAKA MEDIA , manfaat yang dapat diambil adalah :

- 1) Perusahaan dapat melihat langsung fisik dan mempunyai profile di web.
- 2) Perusahaan memiliki media promosi dengan pangsa pasar yang lebih luas.
- 3) Dapat mengetahui pelayanan, jasa dan fasilitas yang ada.
- 4) Kontribusi hasil nyata yang nantinya bisa digunakan untuk kepentingan CV. PUSTAKA MEDIA Surabaya.

### **1.4. Sistem Pelaksanaan Kerja Praktek**

Penulis melakukan kuliah Kerja praktek di CV. PUSTAKA MEDIA yang bertempat pada Jl. Dukuh Pakis IV No.10. dan dilaksanakan selama 1 bulan dimulai dari tanggal 30 November 2020 sampai dengan 30 Desember 2020.. Pelaksanaan kerja praktek dimulai dari hari Senin sampai dengan hari Sabtu dengan waktu kerja pukul 08.00 – 16.00 WIB.

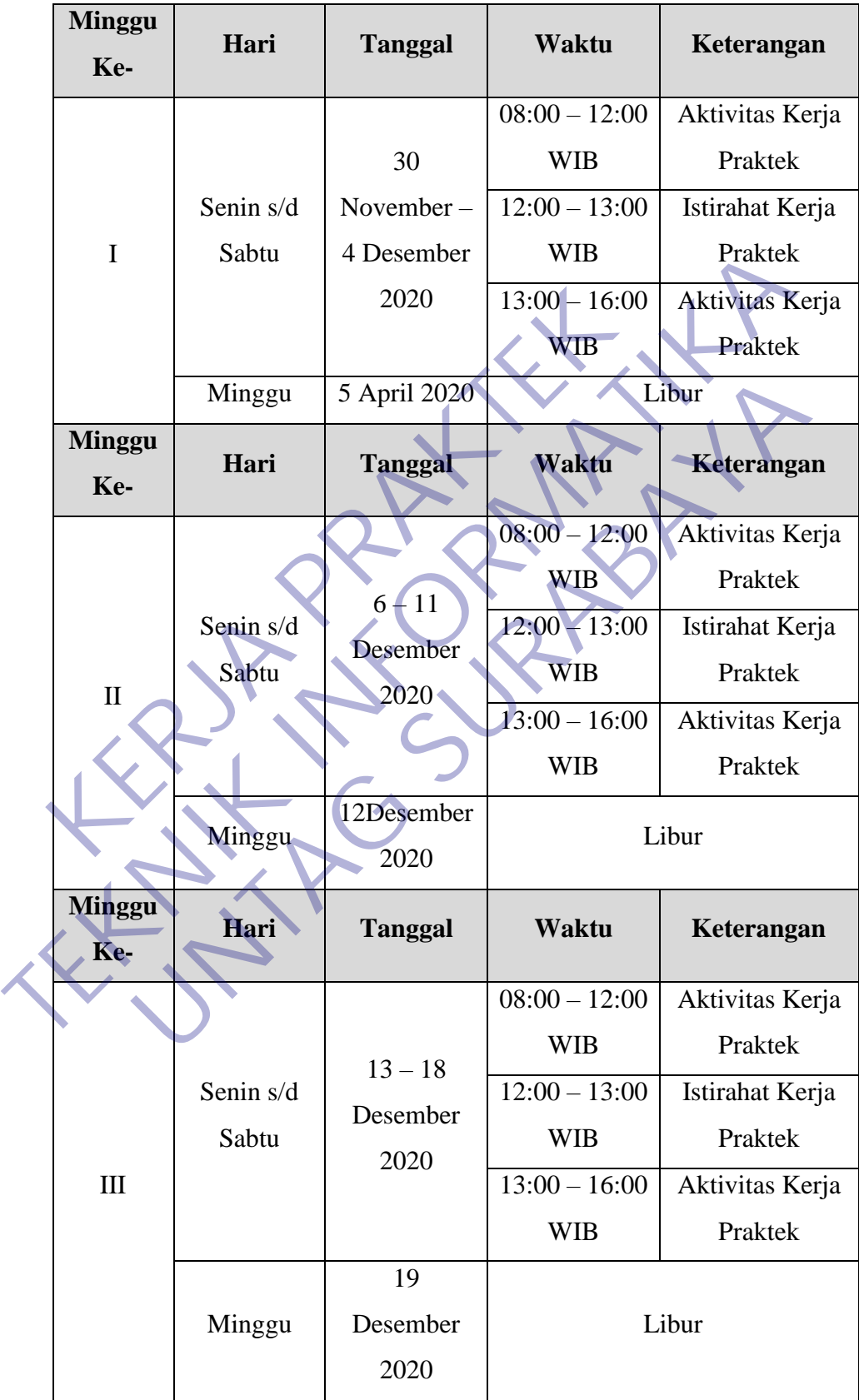

## **1.5. Waktu Pelaksanaan Kerja Praktek**

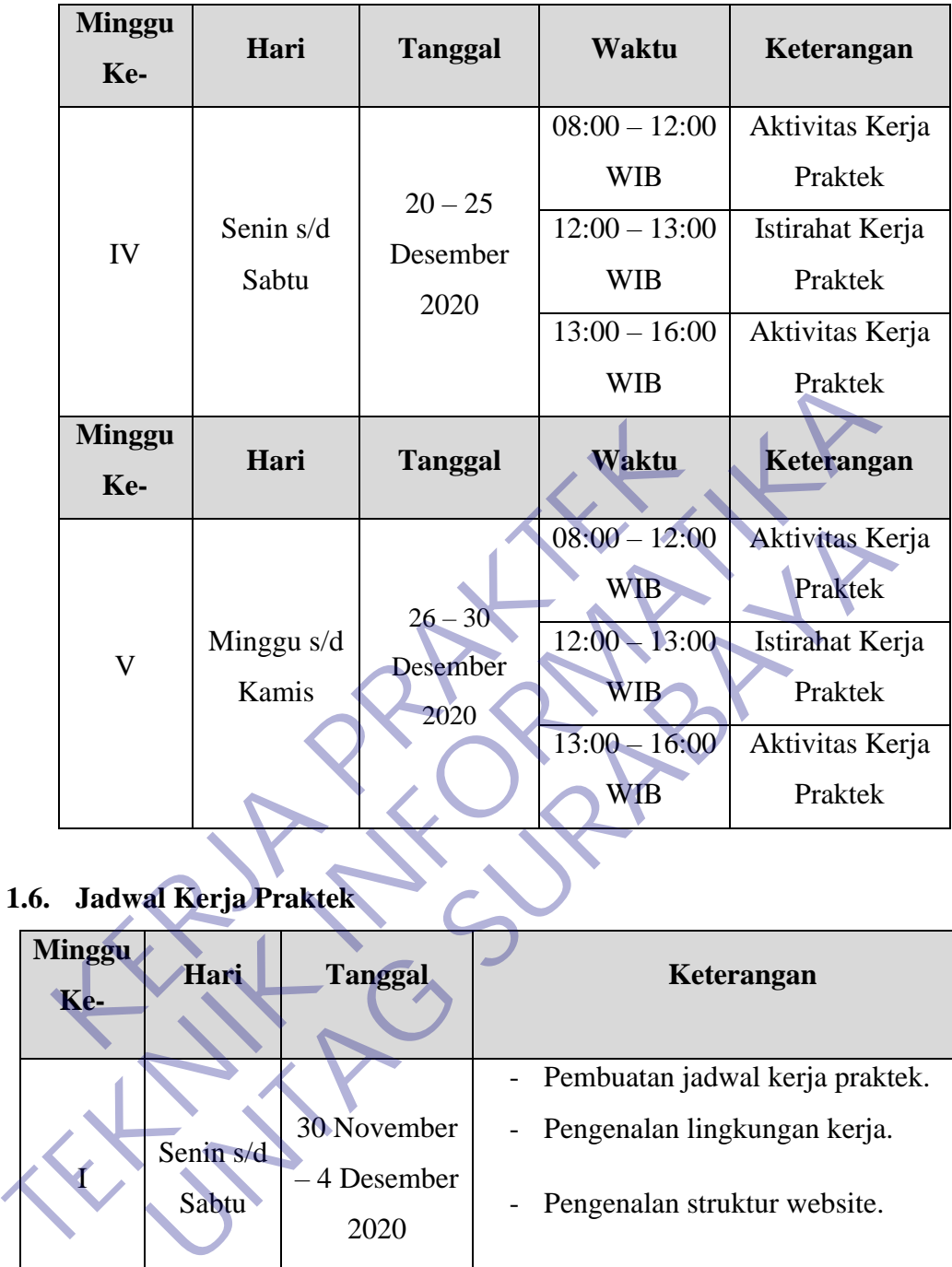

#### **1.6. Jadwal Kerja Praktek**

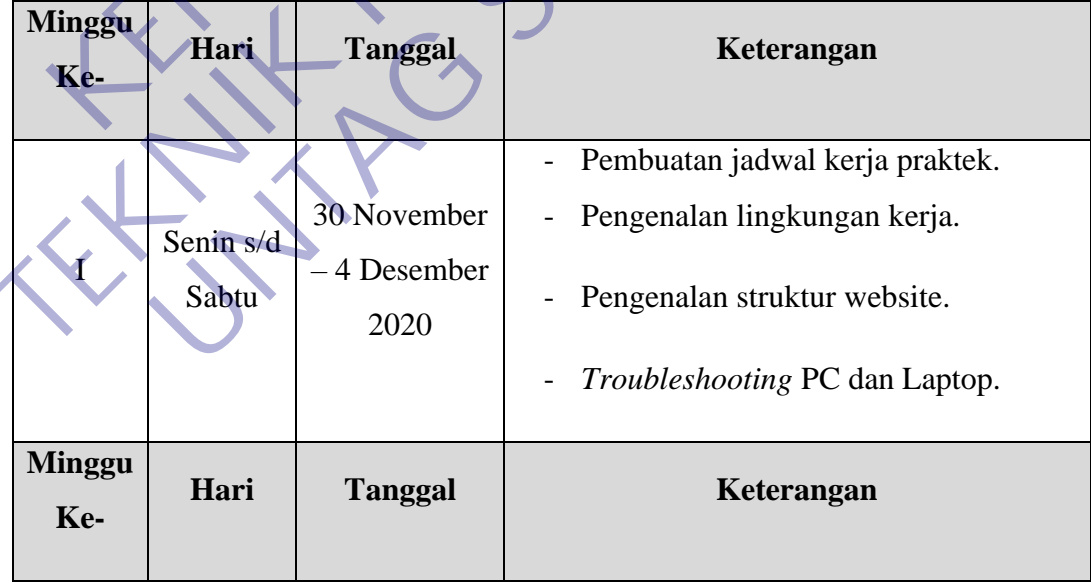

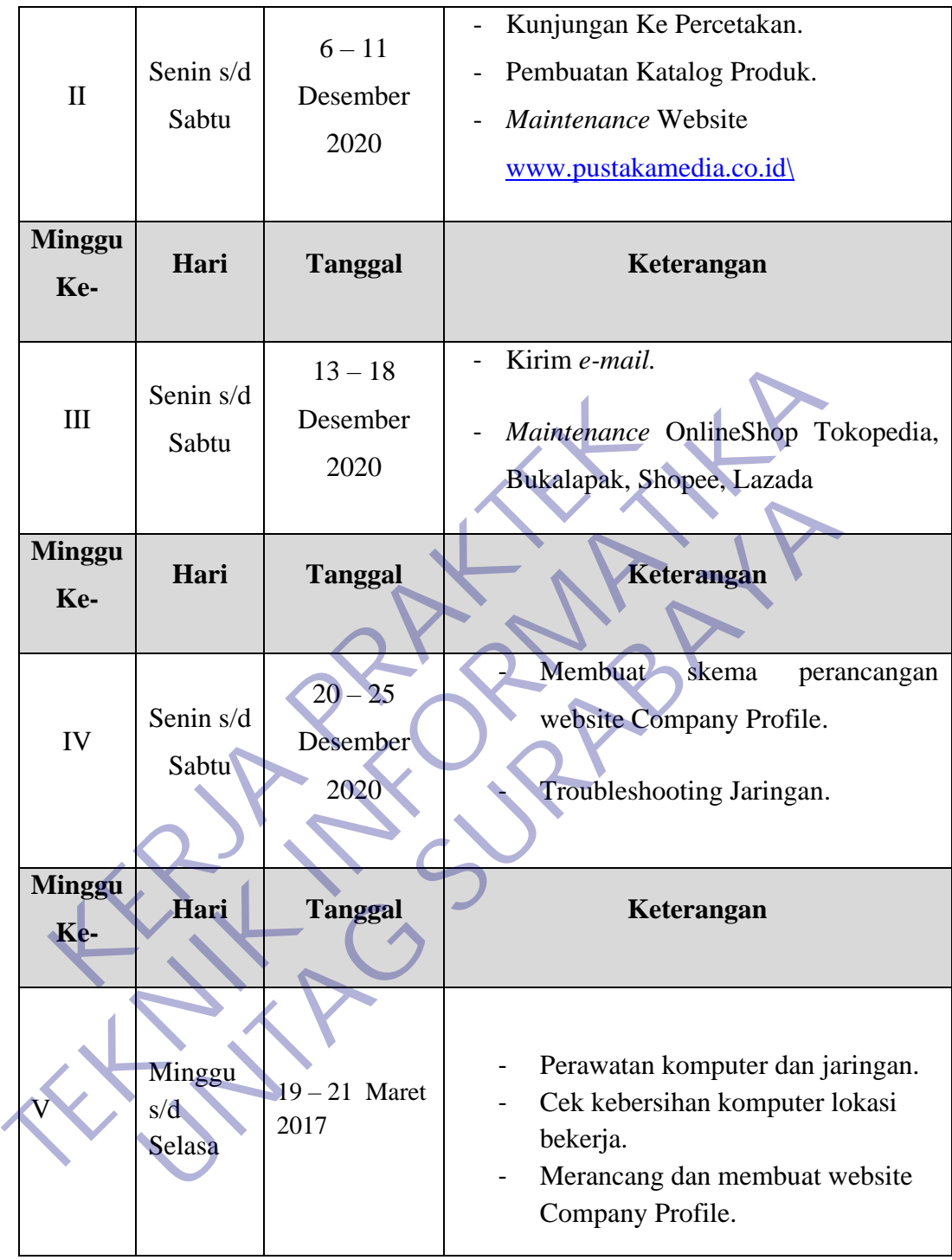

#### **1.7 Sistematika Pelaporan Kerja Praktek**

Untuk memudahkan serta mengarahkan dalam penulisan, maka dibuat sistematika penulisan laporan kerja praktek ini sebagai berikut:

BAB I PENDAHULUAN

Bab ini berisi latar belakang kerja praktek, maksud dan tujuan kerja praktek, sistem pelaksanaan kerja praktek, dan sistematika pelaporan kerja praktek.

BAB II GAMBARAN UMUM Bab ini berisi tentang sejarah perusahaan, visi dan misi perusahaan, maksud dan tujuan usaha, struktur organisasi instansi dan landasan teori. Bab ini berisi kendang sejarah perusahaan, visi dan misi perakatan dan tujuan usaha, struktur organisasi instansi dan teori.<br>
B III PELAKSANAAN KERJA PRAKTEK<br>
Bab ini berisi jadwal kerja praktek, cara atau teknik kerja pra Bab ini berisi tentang sejarah perusahaan, visi dan misi perus<br>maksud dan tujuan usaha, struktur organisasi instansi dan lar<br>teori.<br>BAB III PELAKSANAAN KERJA PRAKTEK<br>Bab ini berisi jadwal kerja praktek, cara atau teknik ke

## BAB III PELAKSANAAN KERJA PRAKTEK

Bab ini berisi jadwal kerja praktek, cara atau teknik kerja praktek serta data kerja praktek. reori.<br>
PELAKSANAAN KERJA PRAKTEK<br>
Bab ini berisi jadwal ke**rja** praktek, cara atau teknik kerja prakt<br>
KESIMPULAN<br>
Bab ini berisi kesimpulan yang didapat setelah menganalisis.<br>
Alb ini berisi kesimpulan yang didapat setel

BAB IV KESIMPULAN

#### **BAB II**

#### **GAMBARAN UMUM**

#### **2.1. Profil Tempat Kerja Praktek**

#### **2.1.1. Profil Perusahaan**

**CV. Pustaka Media** adalah perusahaan yang berkecimpung dalam penerbitan buku yang beralamat di Jl. Dukuh Pakis IV No. 10, Surabaya, Jawa Timur. Kegiatan penerbitan CV. Pustaka Media memfokuskan pada penerbitan buku-buku pendidikan, agama, dan umum. Berdirinya lembaga penerbitan "Pustaka Media" didasarkan atas semangat keinginan berkontribusi di dunia pendidikan khususnya media cetak dan ikut serta membuktikan kepada masyarakat bahwa sumber daya manusia Indonesia di bidang pendidikan patut diperhitungkan dan tidak kalah dengan bangsa-bangsa lain yang sekarang ini dianggap lebih maju.

Penerbit "Pustaka Media" didukung sumber daya manusia dan peralatan produksi yang sudah cukup memadai, jaringan pemasaran produk buku yang dihasilkan sudah menyeluruh di setiap provinsi di Indonesia meliputi Toko Gramedia, Togamas Group dan toko buku lainnya, khususnya di kota-kota provinsi dan kabupaten. u-buku pendidikan, agama, dan umum. Berdirinya lemba<br>dia" didasarkan atas semangat keinginan berkontribus<br>susnya media cetak dan ikut serta membuktikan kepa<br>ber daya manusia Indonesia di bidang pendidikan pat<br>k kalah denga

Pengarang kami keseluruhan berasal dari Indonesia yang masih aktif berprofesi sebagai pendidik di perguruan tinggi sampai sekarang ini. Sehingga setiap buku yang diterbitkan sudah menyesuaikan kebutuhan siswa, mahasiswa dan pengajar di Indonesia, hal ini dikarenakan salah satu kriteria penerimaan naskah yang akan diterbitkan harus menyesuaikan kurikulum dan silabus yang berlaku di Indonesia. **TEKNIK INGKANAT SERA KERANG PERDATA NGKANAT SERA KERANG PERDATA NGKANAT SERANG PERDATAT PERDATAT PERDATAT SERANG PERDATAT SERANG PERDATAT SERANG PERDATAT SERANG PERDATAT SERANG PERDATAT SERANG PERDATAT PERDATA SERANG PERD** media cetak dan ikut serta membuktikan kepada masyaraka<br>
a manusia Indonesia di bidang pendidikan patut diperhitung<br>
dengan bangsa-bangsa lain yang sekarang ini dianggap lebih m<br>
bit "Pustaka Media" didukung sumber daya ma

Diharapkan keberadaan penerbit "Pustaka Media" dapat menjembatani para pakar, pengajar dan profesional di bidangnya yang ingin mempublikasikan ilmunya untuk berbagi dengan bangsa ini dalam memajukan sumber daya manusia Indonesia diberbagai bidang, selain itu dengan adanya lembaga penerbitan "Pustaka Media" diharapkan dapat menambah ragam ketersediaan bahan referensi materi pendidikan yang ada di Indonesia, serta memberikan solusi kebutuhan buku-buku pendidikan yang terjangkau bagi siswa dan pengajar.

#### **2.1.2. Tempat Dan Kedudukan Perusahaan**

Lokasi yang menjadi tempat kerja praktek penulis adalah CV. Pustaka Media, yang beralamatkan di Jl. Dukuh Pakis IV No. 10, Surabaya, Jawa Timur dengan No. Telp. 031–5661023 dan Fax. 031–5661023.

#### **2.1.3. Bidang Pekerjaan Perusahaan**

Bidang usaha yang dikerjakan oleh CV. Pustaka Media adalah bidang usaha Penerbit dan Percetakan. Sebuah perusahaan yang dikelola untuk menyiapkan naskah mentah (manuskrip) hingga menjadi buku siap cetak dalam kegiatan editorial dan perwajahan (desain). Percetakan adalah perusahaan yang menerima order cetak dari penerbit dan melakukan kegiatan pracetak, cetak dan pascacetak. Untuk alasan efisiensi, rata-rata penerbit besar memiliki percetakannya sendiri. Dengan mencetak sendiri, penerbit bisa menekan ongkos cetak dan harga buku bisa ditekan menjadi lebih murah dan tidak memberatkan konsumen. Kan mentan (manuskrip) ningga menjadi buku stap<br>
Kan mentan (manuskrip) ningga menjadi buku stap<br>
Forial dan perwajahan (desain). Percetakan adalah perus<br>
Fukatan efisiensi, rata-rata penerbit besar memiliki<br>
Igan mencetak maskah mentah (manuskrip) hingga menjadi buku siap cetak dalam ke editorial dan perwajahan (desain). Percetakan adalah perusahaan yang mendid dan perwajahan (desain). Percetakan adalah perusahaan yang mendid dan perwajahan

#### **2.1.4. Bidang Pekerjaan Divisi**

Saat melakukan kerja praktek, penulis di tempatkan di bagian IT (Informasi Teknologi) adalah bagian yang khusus mengatur sistem database penjualan, *report*, jaringan komputer, *login user*, *password user*, *e-mail*, perawatan komputer dan lain-lain yang berhubungan dengan komputer. IT merupakan bagian dari divisi Support yaitu bagian yang berperan untuk membantu operasional dalam pencapaian sales yang di targetkan oleh manajemen perusahaan. dari penerbit dan melakukan kegiatan pracetak, cetak dan pasan efisiensi, rata-rata penerbit bisar memiliki percetakannya<br>ncetak sendiri, penerbit bisa menekan ongkos cetak dan harga b<br>njadi lebih murah dan tidak memberatk

## **2.1.5. VISI, MISI, VALUES dan LOGO Visi**

- Memajukan dan meningkatkan kualitas sumber daya manusia Indonesia, agar mampu bersaing dengan bangsa-bangsa maju di dunia, khususnya di dalam penguasaan ilmu pengetahuan.

**Misi**

- Memberi solusi kepada setiap orang yang menghadapi masalah dalam mencari dan mengejar ilmu pengetahuan.

- Menyediakan produk dan layanan yang memenuhi standar tertinggi yang mampu kami capai, jauh di atas para pesaing yang ada dalam industri di mana kami bersaing.
- Serta memberikan solusi kebutuhan buku-buku pendidikan yang terjangkau bagi siswa dan pengajar.

#### **Values**

- Menjunjung tinggi kepercayaan yang diberikan dan Fokus kepada pelayanan kepada pelanggan.

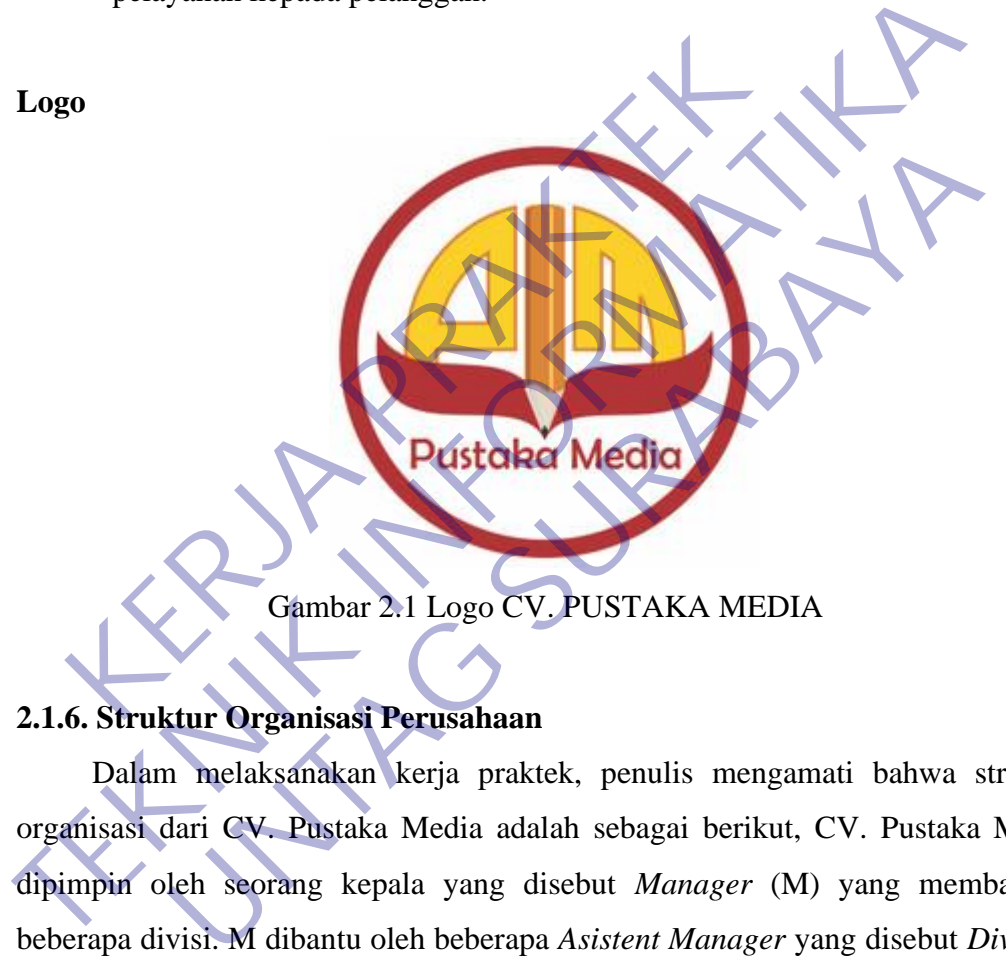

#### **2.1.6. Struktur Organisasi Perusahaan**

Dalam melaksanakan kerja praktek, penulis mengamati bahwa struktur organisasi dari CV. Pustaka Media adalah sebagai berikut, CV. Pustaka Media dipimpin oleh seorang kepala yang disebut *Manager* (M) yang membawahi beberapa divisi. M dibantu oleh beberapa *Asistent Manager* yang disebut *Division Manager* (DM) sebagai kepala divisinya. DM terbagi atas beberapa divisi yaitu, DM *Marketing*, DM *Editor*, DM *Production* dan DM *Support*. Berikut pembagian departemennya:

| Divisi Marketing | Divisi Editor             | <b>Divisi Production</b>            | Divisi Support |
|------------------|---------------------------|-------------------------------------|----------------|
| Perdepartemen    | Perdepartemen             | Perdepartemen                       | Perdepartemen  |
| Sales            | <b>Acquisition Editor</b> | - Printing                          | $-IT$          |
| Accounting       | - Picture Editor          | <b>Binding</b><br>$\qquad \qquad -$ | Driver         |
|                  |                           | Cutting<br>-                        |                |
|                  |                           | Layout                              |                |

Tabel II.1 Pembagian Divisi Perdepartemen

#### **2.2 Landasan Teori**

#### **2.2.1. Perkembangan Website**

Situs web (bahasa Inggris: web site) atau sering dingkat dengan istilah situs adalah sejumlah halaman web yang memiliki topik saling terkait, terkadang disertai pula dengan berkas-berkas gambar, video, atau jenis-jenis berkas lainnya.Sebuah situs web biasanya ditempatkan setidaknya pada sebuah server web yang dapat diakses melalui jaringan seperti internet, ataupun jaringan wilayah lokal (LAN) melalui alamat internet yang dikenali sebagai URL. Gabungan atas semua situs yang dapat diakses publik di internet disebut pula sebagai Waring Wera Wanua atau lebih dikenal dengan singkatan WWW. **Example 1. Perkembangan Website**<br>
Situs web (bahasa Inggris: web site) atau sering ding<br>
Ilah sejumlah halaman web yang memiliki topik saling ter<br>
a dengan berkas-berkas gambar, video, atau jenis-jenis<br>
s web biasanya dit 2.2. Landasan Teori<br>
2.2.1. Perkembangan Website<br>
Situs web (bahasa Inggris: web site) atau sering dingkat dengan istila<br>
adalah sejumlah halaman web yang memiliki topik saling terkait, terkadang d<br>
pula dengan berkas-berk web (bahasa Inggris: web site) atau sering dingkat dengan isti<br>
Inlah halaman web yang memiliki topik saling terkait, terkadang<br>
1 berkas-berkas gambar, video, atau jenis-jenis berkas lainnya<br>
iasanya ditempatkan setidakny

Meskipun setidaknya halaman beranda situs internet umumnya dapat diakses publik secara bebas, pada prakteknya tidak semua situs memberikan kebebasan bagi publik untuk mengaksesnya, beberapa situs web mewajibkan pengunjung untuk melakukan pendaftaran sebagai anggota, atau bahkan meminta pembayaran untuk dapat menjadi aggota untuk dapat mengakses isi yang terdapat dalam situs web tersebut, misalnya situs-situs yang menampilkan pornografi, situs-situs berita, layanan surel (e-mail), dan lain-lain. Pembatasan-pembatasan ini umumnya dilakukan karena alasan keamanan, menghormati privasi, atau karena tujuan komersil tertentu.

Sebuah halaman web merupakan berkas yang ditulis sebagai berkas teks biasa (plain text) yang diatur dan dikombinasikan sedemikian rupa dengan instruksiinstruksi berbasis HTML, atau XHTML, kadang-kadang pula disisipi dengan sekelumit bahasa skrip. Berkas tersebut kemudian diterjemahkan oleh peramban web dan ditampilkan seperti layaknya sebuah halaman pada monitor komputer.

Halaman-halaman web tersebut diakses oleh pengguna melalui protokol komunikasi jaringan yang disebut sebagai HTTP, sebagai tambahan untuk meningkatkan aspek keamanan dan aspek privasi yang lebih baik, situs web dapat pula mengimplementasikan mekanisme pengaksesan melalui protokol HTTPS.

Penemu situs web adalah Sir Timothy John ¨Tim¨ Berners-Lee, sedangkan situs web yang tersambung dengan jaringan pertamakali muncul pada tahun 1991. Maksud dari Tim ketika merancang situs web adalah untuk memudahkan tukar menukar dan memperbarui informasi pada sesama peneliti di tempat ia bekerja. Pada tanggal 30 April 1993, CERN (tempat dimana Tim bekerja) mengumumkan bahwa WWW dapat digunakan secara gratis oleh publik.

Sebuah situs web bisa berupa hasil kerja dari perorangan atau individu, atau menunjukkan kepemilikan dari suatu organisasi, perusahaan. biasanya pembahasan dalam sebuah situs web merujuk pada sebuah ataupun beberapa topik khusus, atau kepentingan tertentu. Sebuah situs web bisa berisi pranala yang menghubungkan ke situs web lain, demkian pula dengan situs web lainnya. Hal ini terkadang membuat perbedaan antara situs web yang dibuat oleh individu ataupun perseorangan dengan situs web yang dibuat oleh organisasi bisnis menjadi tidak begitu jelas. a tanggal 50 April 1995, CERIN (tempat dimana 11m of<br>wa WWW dapat digunakan secara gratis oleh publik.<br>Sebuah situs web bisa berupa hasil kerja dari peroran<br>nunjukkan kepemilikan dari suatu organisasi, perusahaan<br>am sebuah Pada tanggal 30 April 1993, CERN (tempat dimana Tim bekeria) mengumn bahwa WWW dapat digunakan secara gratis oleh publik.<br>Sebuah situs web bisa berupa hasil kerja dari perorangan atau individumenunjukkan kepemilikan dari s In situs web bisa berupa hasil kerja dari perorangan atau indivian kepemilikan dari suatu organisasi, perusahaan. biasanya pem<br>ah situs web merujuk pada sebuah ataupun beberapa topik khus<br>i tertentu. Sebuah situs web bisa

Situs web biasanya ditempatkan pada server web. Sebuah server web umumnya telah dilengkapi dengan perangkat-perangkat lunak khusus untuk menangani pengaturan nama ranah, serta menangani layanan atas protokol HTTP yang disebut sebagai Server HTTP (bahasa Inggris: HTTP Server) seperti Apache HTTP Server, atau Internet Information Services (IIS).

## **2.2.2 Situs Web Statis**

Situs web statis merupakan situs web yang memiliki isi tidak dimaksudkan untuk diperbarui secara berkala sehingga pengaturan ataupun pemutakhiran isi atas situs web tersebut dilakukan secara manual. Ada tiga jenis perangkat utilitas yang biasa digunakan dalam pengaturan situs web statis:

Editor teks merupakan perangkat utilitas yang digunakan untuk menyunting berkas halaman web, misalnya: Notepad atau TextEdit.

Editor WYSIWYG, merupakan perangkat lunak utilitas penyunting halaman web yang dilengkapi dengan antar muka grafis dalam perancangan serta pendisainannya, berkas halaman web umumnya tidak disunting secara lengsung oleh pengguna melainkan utilitas ini akan membuatnya secara otomatis berbasis dari laman kerja yang dibuat oleh pengguna. perangkat lunak ini misalnya: Microsoft Frontpage, Macromedia Dreamweaver.

Editor berbasis templat, beberapa utilitas tertentu seperti Rapidweaver dan iWeb, pengguna dapat dengan mudah membuat sebuah situs web tanpa harus mengetahui bahasa HTML, melainkan menyunting halaman web seperti halnya halaman biasa, pengguna dapat memilih templat yang akan digunakan oleh utilitas ini untuk menyunting berkas yang dibuat pengguna dan menjadikannya halam web secara otomatis.

#### **2.2.3 Situs Web Dinamis**

Situs web dinamis merupakan situs web yang secara spesifik didisain agar isi yang terdapat dalam situs tersebut dapat diperbarui secara berkala dengan mudah. Sesuai dengan namanya, isi yang terkadung dalam situs web ini umumnya akan berubah setelah melewati satu periode tertentu. Situs berita adalah salah satu contoh jenis situs yang umumnya mengimplementasikan situs web dinamis. Situs Web Dinamis<br>
Situs Web Dinamis<br>
Situs Web Dinamis<br>
Situs Web dinamis merupakan situs web yang secara s<br>
g terdapat dalam situs tersebut dapat diperbarui secara l<br>
uai dengan namanya, isi yang terkadung dalam situs w<br>

Tidak seperti halnya situs web statis, pengimplementasian situs web dinamis umumnya membutuhkan keberadaan infrastruktur yang lebih kompleks dibandingkan situs web statis. Hal ini disebabkan karena pada situs web dinamis halaman web umumnya baru akan dibuat saat ada pengguna yang mengaksesnya, berbeda dengan situs web statis yang umumnya telah membentuk sejumlah halaman web saat diunggah di server web sehingga saat pengguna mengaksesnya server web hanya tinggal memberikan halaman tersebut tanpa perlu membuatnya terlebih dulu. **TEKNIK INFORMATIKA** Web Dinamis<br>web dinamis merupakan situs web yang secara spesifik didisain<br>at dalam situs tersebut dapat diperbartu secara berkala dengan<br>an namanya, isi yang terkadung dalam situs web ini umumn<br>elah melewati satu periode t

Untuk memungkinkan server web menciptakan halaman web pada saat pengguna mengaksesnya, umumnya pada server web dilengkapi dengan interpreter mesin penerjemah, bahasa skrip, PHP, ASP, ColdFusion, atau lainnya, serta perangkat lunak sistem manajemen basis data relasional seperti MySQL.

Struktur berkas sebuah situs web dinamis umumnya berbeda dengan situs web statis, berkas-berkas pada situs web statis umumnya merupakan sekumpulan berkas yang membentuk sebuah situs web. Berbeda halnya dengan situs web dinamis, berkas-berkas pada situs web dinamis umumnya merupakan sekumpulan berkas yang membentuk perangkat lunak aplikasi web yang akan dijalankan oleh mesin penerjemah server web, berfungsi memanajemen pembuatan halaman web saat halaman tersebut diminta oleh pengguna.

komputer adalah suatu teknologi yang menghubungkan beberapa komputer yang saling berinteraksi satu sama lain. Jaringan komputer merupakan kumpulan komputer, printer, dan peralatan lain yang terhubung satu kesatuan. Informasi dan data bergerak melalui sistem kabel sehingga memungkinkan pengguna jaringan komputer dapat saling bertukar informasi, data dan peripheral (Riadi, 2010) **[3].**

Internet maupun *World Wide Web* (WWW) juga dapat disebut jaringan komputer. Internet adalah jaringan yang kompleks dan web merupakan sistem yang terdistribusi yang bekerja pada jaringan internet (Tanenbaum, 2003).

#### **2.2.4 Pengertian Dari Wordpress**

WordPress adalah sebuah aplikasi sumber terbuka (open source) yang sangat populer digunakan sebagai mesin blog (blog engine). WordPress dibangun dengan bahasa pemrograman PHP dan basis data (database) MySQL. PHP dan MySQL, keduanya merupakan perangkat lunak sumber terbuka (open source software). Selain sebagai blog, WordPress juga mulai digunakan sebagai sebuah CMS (Content Management System) karena kemampuannya untuk dimodifikasi dan disesuaikan dengan kebutuhan penggunanya. WordPress adalah penerus resmi dari b2/cafelog yang dikembangkan oleh Michel Valdrighi. Nama WordPress diusulkan oleh Christine Selleck, teman Matt Mullenweg. WordPress saat ini menjadi platform content management system (CMS) bagi beberapa situs web ternama seperti CNN, Reuters, The New York Times, TechCrunch, dan lainnya. a bergerak melalui sistem kabel seningga memungkini<br>nputer dapat saling bertukar informasi, data dan peripher<br>Internet maupun *World Wide Web (WWW)* juga<br>nputer. Internet adalah jaringan yang kompleks dan web<br>listribusi ya TERTE TERTE MENDE SIGNALI SIGNALI ER UNDER SIGNATION AUGUST AUGUST AUGUST AUGUST AUGUST AUGUST AUGUST AUGUST AUGUST AUGUST AUGUST AUGUST AUGUST AUGUST AUGUST AUGUST AUGUST AUGUST AUGUST AUGUST AUGUST AUGUST AUGUST AUGUST A Experiment and a metallic management system (CMS) bagi beberapa situs behavior and a situate tive and a jaringan internet (Tanenbaum, 2003).<br>
Unang bekerja pada jaringan internet (Tanenbaum, 2003).<br>
Press adalah sebuah apl

WordPress menyediakan dua alamat yang berbeda, yaitu WordPress.com dan WordPress.org

• WordPress.com merupakan situs layanan blog yang menggunakan mesin WordPress, didirikan oleh perusahaan Automattic. Dengan mendaftar pada situs WordPress.com, pengguna tidak perlu melakukan instalasi atau

konfigurasi yang cukup sulit. Sayangnya, pengguna WordPress.com tidak dapat mengubah template standar yang sudah disediakan. Artinya, pengguna tidak dapat menambahkan asesori apa pun selain yang sudah disediakan. Meski demikian, fitur yang disediakan oleh WordPress.com sudah cukup bagus.

• WordPress.org merupakan wilayah pengembang (developer). Di alamat ini, seseorang dapat mengunduh (download) aplikasi beserta seluruh berkas CMS WordPress. Selanjutnya, CMS ini dapat diubah ulang selama seseorang menguasai PHP, CSS dan skrip lain yang menyertainya. WordPress dengan Bahasa Indonesia ada berkat kerja para kontributor di Indonesia yang dipimpin oleh Huda Toriq, seorang Mahasiswa Kedokteran dari Universitas Diponegoro (UNDIP) Semarang. menguasai PHP, CSS dan skrip iain yang menyertain<br>
Bahasa Indonesia ada berkat kerja para kontribut<br>
dipimpin oleh Huda Toriq, seorang Mahasiswa Kedo<br>
Diponegoro (UNDIP) Semarang.<br>
5 Keunggulan & Fitur Wordpress<br>
WordPress TERN BORD, CSS dan skrip lain yang mengusasi PHP, CSS dan skrip lain yang mengusasi PHP, CSS dan skrip lain yang mengyertainya. WordPress contains a dipimpin oleh Huda Toriq, seorang Mahasiswa Kedokteran dari Univ Diponego

#### **2.2.5 Keunggulan & Fitur Wordpress**

WordPress memiliki banyak keunggulan dan fitur untuk dunia blog, antara lain :

- $\checkmark$  Bersifat bebas (free/gratis) karena dilisensikan di bawah lisensi GNU Public Licence.
- $\checkmark$  Dapat digunakan secara offline (tanpa konrksi internet) menggunakan web server yang di instal secara lokal.
- ✓ Dapat di instal pada web hosting yang mendukung penggunaa PHP dan MySQL. Versi PHP yang digunakan minimal adalah versi 4.2 dan versi MySQL minimal adalah 3.23.x. pin oleh Huda Toriq, seorang Mahasiswa Kedokteran dari Un<br>
negoro (UNDIP) Semarang<br>
ggulan & Fitur Wordpress<br>
Press memiliki banyak keunggulan dan fitur untuk dunia blog<br>
sifat bebas (free/gratis) karena dihsensikan di baw

✓ Mudah dikustomisasi.

- Meneyediakan banyak theme dan plugin.
- ✓ Mendukung proses pembuatan kategori dan subkategori yang tidak terbatas.
- $\checkmark$  Dapat melakukan sindikasi otomatis dengan bantuan RSS dan Atom.
- $\checkmark$  Menggunakan interface XML ROC (Remote Procedure Call) untuk proses trackback dan remote posting.
- $\checkmark$  Dapat diintegrasikan dengan posting melalui email.
- $\checkmark$  Support terhadap plugin dan theme (pengaturan skin pada blog).
- $\checkmark$  Mempunyai kemampuan untuk mengimpor data dari MovableType, TextPattern, grayMetter, b2evolution dan Blogger yang merupakan kelebihan utama WordPress. Pemakai WordPress juga dapat membuckup semua posting untuk kepentingan keamanan dan menguploadnya kembali secara mudah.
- $\checkmark$  Mendukung dokumen dengan berbagai jenis ekstansi dan mempunyai API (Application Program Interface) untuk meningkatkan kemapuan WordPress.
- $\checkmark$  Sangat mudah untuk melakukan proses administrasi dan perawatan tanpa harus memiliki pengalaman dalam nge-Blog.
- $\checkmark$  Fasilitas searching yang nyaman.
- $\checkmark$  Proses publish konten secara instan.
- ✓ Mendukung multi bahasa, termasuk Bahasa Indonesia.
- ✓ Mempunyai susunan panel administrasi yang terbaik dengan segudang fiturnya. V Sangat mudan untuk merakukan proses administras<br>
harus memiliki pengalaman dalam nge-Blog<br>
∠ Fasilitas searching yang nyaman.<br>
∠ Proses publish konten secara instan.<br>
∠ Mendukung multi bahasa, termasuk Bahasa Indones<br>
∠
- $\checkmark$  Link manager untuk mempermudah proses pembuatan link dengan blog atau situs lain.

#### **2.2.6 Kelemahan Wordpress**

Secara umum sebenarnya kelemahannya adalah kebalikan dari kelebihannya. Tapi pada sisi tertentu ada kelemahan khusus jika menggunakan wordpress.com sebagai platform blog gratisan. *V* Sangat mudah untuk melakukan proses administrasi dan perawatan harus memiliki pengalaman dalam nge-Blog<br>
γ Fasilitas searching yang nyaman.<br>
γ Mendukung multi bahasa, termasuk Bahasa Indonesia.<br>
γ Mempunyai susunan p Itas searching yang nyaman.<br>
Ees publish konten secara instan.<br>
Indukung multi bahasa, termasuk Bahasa Indonesia.<br>
Indukung multi bahasa, termasuk Bahasa Indonesia.<br>
Inva secara instant dan perbandan proses pembuatan link

## **2.2.7. Pengertian Dari CMS**

CMS (Content Management System) adalah suatu sistem yang digunakan untuk mengelola dan memfasilitasi proses pembuatan, pembaharuan, dan publikasi content secara bersama (collaborative content management). Content mengacu pada informasi dalam bentuk teks, grafik, gambar maupun dalam format-format lain yang perlu dikelola dengan tujuan memudahkan proses pembuatan, pembaharuan, distribusi, pencarian, analisis, dan meningkatkan fleksibilitas untuk ditransformasikan ke dalam bentuk lain. Terminologi CMS sendiri cukup luas, di antaranya mencakup software aplikasi, database, arsip, workflow, dan alat bantu

lainnya yang dapat dikelola sebagai bagian dari mekanisme jaringan informasi suatu perusahaan maupun global.

CMS (Content Management System) terbukti merupakan sebuah aset penting bagi perusahaan untuk mengelola content situs web dan portal secara efisien dan efektif. Saat ini, berbagai perusahaan mengkombinasikan content tak berstruktur dengan transaksi tradisional dan application logic untuk membangun aplikasi berbasis Web. Web application ini mewujudkan interaksi yang lebih personal dengan para user-nya, dan meningkatkan kinerja perusahaan dengan menyediakan layanan mandiri bagi para karyawan, partner, penyedia barang dan pelanggan. Aplikasi berbasis Web yang semakin berdaya, secara tidak langsung meningkatkan peranan dan pentingnya CMS sebagai bagian dari infrastruktur aplikasi perusahaan. Alhasil, pemilihan CMS yang akan diterapkan di perusahaan tidak bisa dianggap remeh.

Dengan adanya CMS yang terintegrasi dengan sebuah WebSite akan memberikan suatu nilai lebih yang akan meningkatkan fungsionalitas dan fleksibiltas dari Web Site tersebut, terlebih pada WebSite yang tujuan pemanfaatannya sebagai media promosi dan membangun citra konsumen, dimana kontinuitas dan inovasi dalam pemasaran produk-produk secara berkala dan berkesinambungan sebagai suatu hal yang memegang peranan penting dalam tercapainya target pemasaran. man manun bagi para karyawan, pariner, penyedia i<br>ikasi berbasis Web yang semakin berdaya, secara tidak l<br>anan dan pentingnya CMS sebagai bagian dari infrastrukt<br>asil, pemilihan CMS yang akan diterapkan di perusaha<br>eh.<br>Den **TEKNIK INTERNATIKAN INTERNATIKAN INTERNATIKAN INTERNATIKAN INTERNATIKAN INTERNATIKAN INTERNATIKAN INTERNATIKAN INTERNATIKAN INTERNATIKAN INTERNATIKAN INTERNATIKAN INTERNATIKAN INTERNATIKAN INTERNATIKAN INTERNATIKAN INTERN** pentingnya CMS sebagai bagian dari intrastruktur aplikasi perimilihan CMS yang akan diterapkan di perusahaan tidak bisa d<br>ana danya CMS yang terintegrasi dengan sebuah WebSi<br>a suatu nilai lebih yang akan meningkatkan fungs

CMS (Content Management System) adalah aplikasi web yang siap pakai. Ini merupakan istilah untuk pemilik website mengupdate websitenya tanpat bantuan pengembang web. Yang dilakukan pengembang web hanya installasi awal dan konfigurasi awal saja. Selanjutnya untuk pengisian artikel, gambar, dan kontenkonten lainnya bisa dilakukan oleh pemilik website tanpa harus mengetahui kodekode HTML ataupun pemrograman web seperti PHP atau ASP .NET

CMS sangatlah berguna dan handal untuk memisahkan tangungjawab antara penulis konten dan desainer web. Dengan demikian, desainer web dapat berkonsentrasi pada tugasnya terutama masalah desain tampilan dan penempatannya. Sementara itu, siapapun yang tidak memiliki kemampuan teknis dapat bertanggujawab atas masalah konten, misalnya menuliskan kalimat dan meletakkan gambar di situs web. Jadi, cara kerja CMS melibatkan desainer web dan penulis konten.

CMS membuat halaman web menjadi dinamis. Artinya, halaman web belum benar-benar ada sampai kita memastikan untuk memublikasikannya. Dengan demikian, konten dapat di perbaharui dan hasilnya dapat dilihat terlebih dahulu tanpa harus di publikasikan. Halaman web dinamis berguna saat pengembangan konten, tetapi pengembangannya belum seluruhnya selesai.

Sebenarnya CMS sangatlah rumit, berisi ribuan file dan script yang saling bekerjasama, berpadu dengan basis data untuk menghasilkan situs web. Intinya CMS di desain dan di ciptakan oleh tenaga ahli yang mempunyai kemampuan teknis, tetapi dapat digunakan, di atur, dan dijalankan oleh orang awam, sekalipun tidak mempunyai kemampuan teknis.

#### **2.2.8 Company Profile**

Company profile berasal dari dua kata yang memiliki pengertian yang berbeda tetapi saling terkait, yakni kata "company" dan "profile", dimana kedua kata tersebut dapat diartikan berdasarkan kamus (Echols dan Shadily 1992;449). Company sendiri merupakan perusahaan, maskapai, firma, perseroan, persekutuan, kompi dan rombongan. Sedangkan profile merupakan tampang, penampang dan riwayat. Erjasama, berpadu dengan basis data untuk menghasil<br>
IS di desain dan di ciptakan oleh tenaga ahli yang m<br>
inis, tetapi dapat digunakan, di atur, dan dijalankan oleh<br>
k mempunyai kemampuan teknis.<br>
8 **Company Profile**<br>
Com **TEKNIK ING PERDANA ING PERDANA ING PERDANA ING PERDANA ING PERDANA ING PERDANA ING A TERNIS, tetapi dapat digunakan, di atur, dan dijalankan oleh orang awam, sek<br>
TEKNIK di desain dan di ciptakan oleh tenaga ahli yang mem** ndapat digunakan, di atur, dan dijalankan oleh orang awam, secunyai kemampuan teknis.<br> **UNTAG SURABAYA**<br> **UNTAG SURABAYA**<br> **UNTAG SURABAYA**<br> **UNTAG SURABAYA**<br> **UNTAG SURABAYA**<br> **UNTAG SURABAYA**<br> **UNTAG SURABAYA**<br> **UNTAG SU** 

Menurut (Agustrijanto 2001: 133) company profile atau profile perusahaan yaitu gambaran umum mengenai diri suatu perusahaan yang hendak melakukan serangkaian promosi terpadu melalui sebuah buku.

Pernyataan tersebut memberikan pengetahuan kepada kita bahwa pada awalnya company profile suatu perusahaan hanya berbentuk sebuah buku yang merupakan hasil print out yang berisi data-data dan segala sesuatu tentang perusahaan seperti yang dijelaskan diatas.

Company profile akan menyiratkan jiwa berusaha perusahaan tersebut (Agustrijanto 2001: 133). Dalam bahasa Indonesia company profile dapat diartikan sebagai profil perusahaan.

Dalam KBBI (1994: 789) pro.fil / profil dapat diartikan …; 4) grafik atau ikhtisar yang memberikan fakta tentang hal-hal khusus. Sedangkan perusahaan dalam KBBI (1994: 1112), 1) kegiatan (pekerjaan dsb) yang diselenggarakan dengan peralatan atau dengan cara teratur dengan tujuan mencari keuntungan (dengan menghasilkan sesuatu, mengolah atau membuat barang-barang, berdagang, memberikan jasa, dsb) ; 2) organisasi yang berbadan hukum yang mengadakan transaksi atau usaha.

Jadi company profile atau profil perusahaan dapat diartikan sebagai gambaran khusus tentang sebuah perusahaan yang bekerja secara teratur dengan tujuan untuk mencari keuntungan yang menyiratkan jiwa berusaha dari perusahaan tersebut. Company profile memang identik sebagai kerangka dasar berbisnis antar perusahaan, meski bisa saja ditujukan kepada target audience individual, atau kelompok tertentu dengan pertimbangan- pertimbangan khusus (Agustrijanto 2001: 134). KERJA PERDANGAN PERTANGAN PERTANGAN ANTARA PERTANGAN ANARA PERTANGAN ARABA ARABA ARABA ARABA ARABA ARABA ARABA ARABA ARABA ARABA ARABA ARABA ARABA ARABA ARABA ARABA ARABA ARABA ARABA ARABA ARABA ARABA ARABA ARABA ARABA ARA Khusus tentang sebuah perusahaan yang bekerja secara teratur dengah tujuan mencari keuntungan yang menyiratkan jiwa berusahaa dari perusahaan tendapan yang menyiratkan jiwa berusaha dari perusahaan tendapan yang menyiratka

Sedangkan untuk fungsi dari company profile itu sendiri yang paling utama adalah sebagai media untuk menyimpan data atau file yng berisi tentang profil perusahaan, manajemen perusahaan dan data-data yang lain yang dapat digunakan sebagai media untuk berpromosi, ataupun hanya sebagai media untuk memperkenalkan perusahaan kepada pasar atau audience. profile memang identik sebagai kerangka dasar berbish<br>
meski bisa saja ditujukan kepada target audiènce individu<br>
ertentu dengan pertimbangan- pertimbangan khusus (Agu<br>
gkan untuk fungsi dari company profile itu sendiri ya

#### **2.2.9 Katalog**

Katalog berasal dari bahasa Indonesia berasal dari kata Catalog dalam bahasa Belanda, sertaCatalogue dari bahasa Inggris. Istilah katalog itu sendiri berasal dari frase Yunani Katalogos. Kata bermakna sarana atau menurut, sedangkan logos memiliki berbagai arti seperti kata, susunan, alasan dan nalar. Jadi katalog dari segi kata bermakna sebuah karya dengan isinya disusun menurut cara yang masuk akal. Menurut sebuah simpanan rencana atau hanya berdasarkan kata demi kata.(strout 1957)

Beberapa definisi katalog menurut ilmu perpustakaan dapat disebutkan sebagai berikut :

- a. Katalog berarti daftar berbagai jenis koleksi perpustakaan yang disusun menurut sistem tertentu.(Fathmi, 2004)
- b. A catalogue is a list of, an index to, a collection of books and/or other materials. It enables the user to discover : what material is present in the collection, where this material may be found. (Hunter)
- c. suatu daftar yang sistematis dari buku dan bahan-bahan lain dalam suatu perpustakaan ,dengan informasi deskriptif mengenai pengarang, judul, penerbit, tahun terbit, bentuk fisik, subjek, ciri khas bahan dan tempatnya. (Gates)
- d. katalog perpustakaan adalah daftar buku atau koleksi pustaka dalam suatu perpustakaan atau dalam suatu koleksi. (Sulistyo Basuki, 1991)
- e. Katalog perpustakaan merupakan suatu rekaman atau daftar bahan pustaka yang dimiliki oleh suatu perpustakaan atau beberapa perpustakaan yang disusun menurut aturan dan sistem tertentu. (Syihabuddin Qalyubi. 2003)

Dari definisi di atas dapat disimpulkan bahwa katalog merupakan daftar dari koleksi perpustakaan atau beberapa perpustakaan yang disusun secara sistematis, sehingga memungkinkan pengguna perpustakaan dapat mengetahui dengan mudah koleksi apa yang dimiliki oleh perpustakaan dan dimana koleksi tersebut dapat ditemukan. Katalog perpustakaan adalah daftar buku atau koleks<br>perpustakaan atau dalam suatu koleksi. (Sulistyo Basu<br>Katalog perpustakaan merupakan suatu rekaman atau<br>yang dimiliki oleh suatu perpustakaan atau bebera<br>disusun menurut Gates)<br>
d. katalog perpustakaan adalah daftar buku atau koleksi pustaka dalam<br>
perpustakaan atau dalam suatu koleksi. Sulistyo Basuki, 1991<br>
e. Katalog perpustakaan merupakan suatu rekaman atau daftar bahan p<br>
yang dimilik Extakaan atau dalam suatu koleksi. (Sulistyo Basuki, 1991)<br>Deg perpustakaan merupakan suatu rekaman atau daftar bahan<br>dimiliki oleh suatu perpustakaan atau beberapa perpustakaan<br>In menurut aturan dan sistem tertentu. (Syih

#### **Tujuan dan Fungsi Katalog**

1. Tujuan Katalog

Menurut Sulistyo-Basuki (1991:319) tujuan dari Katalog adalah sebagai berikut:

- a. Memungkinkan seorang menemukan sebuah buku yang diketahui pengarangnya, judulnya atau subjeknya.
- b. Menunjukan buku yang dimiliki perpustakann oleh pengarang tertentu, berdasarkan subjek tertentu dan dalam jenis literatur tertentu.
- c. Membantu dalam pemilihan buku berdasarkan edisinya dan berdasarkan karakternya (sastra ataukah berdasarkan topik).

2. Fungsi Katalog

(Cutter, 1876 ; 10) menyebutkan tiga fungsi katalog yaitu :

- a. Memungkinkan seseorang menemukan sebuah buku yang diketahui dari pengarang, judul atau subyeknya.
- b. Menunjukkan apa yang dimiliki suatu perpustakaan oleh pengarang tertentu, pada subyek tertentu, dalam jenis literatur tertentu.
- c. Membantu dalam pemilihan buku berdasarkan edisinya atau berdasarkan karakternya (bentuk sastra atau berdasarkan topik)

Fungsi tersebut dikemukakan oleh Cutter lebih dari 100 tahun yang lalu, namun sampai saat ini masih sangat relevan tentunya dengan beberapa penyesuaian seperti istilah buku sebaiknya diganti dengan istilah koleksi. Sedangkan untuk katalog induk mempunyai fungsi tambahan antara lain mempermudah penyalinan katalog (copy cataloguing), mendukung pengawasan bibliografi (bibliographic control), dan menopang silang layan (inter library loan). Fungsi tersebut dikemukakan oleh Cutter lebih dari<br>
nun sampai saat ini masih sangat relevan tentunya dengar<br>
erti istilah buku sebaiknya diganti dengan istilah kole<br>
nulog induk mempunyai fungsi tambahan antara lain mer<br> Fungsi tersebut dikemukakan oleh Cutter lebih dari 100 tahun yang mamun sampai saat ini masih sangat relevan tentunya dengan beberapa penyember seperti istilah buku sebaiknya diganti dengan 'istilah koleksi. Sedangkan kata pai saat ini masih sangat relevan tentunya dengan beberapa peny<br>ah buku sebaiknya diganti dengan istilah koleksi. Sedangka<br>uk mempunyai fungsi tambahan antara lain mempermudah peny<br>erataloguing), mendukung pengawasan bibli

Qalyubi dkk (2007:138) menyebutkan fungsi katalog adalah sebagai berikut :

- a. Mencatat karya seseorang pada tajuk yang sama.
- b. Menyusun entri pengarang secara tepat sehingga semua karya seseorang berada pada tajuk yang sama.
- c. Mencatat semua judul bahan pustaka yang dimiliki suatu perpustakaan.
- d. Menunjukkan rujukan silang (cross reference) dari beberapa istilah atau nama-nama yang sama yang digunakan sebagai tajuk.
- e. Memberikan petunjuk letak/lokasi bahan pustaka yang disusun pada perpustakaan. memberikan uraian tentang setiap karya yang dimiliki suatu perpustakaan sehingga pengguna perpustakaan (user) dapat memperoleh informasi yang lengkap tentag karya itu.

Sedangkan Menurut Kao (2001:11), fungsi katalog adalah sebagai beikut:

- a. Memungkinkan seseorang menemukan sebuah buku yang diketahui pengarangnya, judulnya atau subyeknya.
- b. Menunjukkan buku yang dimiliki perpustakaan dari pengarang tertentu, berdasarkan subyek tertentu, atau dalam jenis literature tertentu.
- c. Membantu dalam pemilihan buku berdasarkan edisinya atau berdasarkan karakternya.
- d. Berfungsi sebagai sarana yang sangat diperlukan oleh staf perpustakaan di bagian pengadaan, pengatalogan, kontrol inventarisasi dan pekerjaanpekerjaan referensi

#### **2.2.10 Definisi Booklet**

Booklet adalah media komunikasi massa yang bertujuan untuk menyampaikan pesan yang bersifat promosi, anjuran larangan-larangan kepada khalayak massa, dan berbentuk cetakan. Sehingga akhir dari tujuannya tersebut adalah agar masyarakat yang sebagai objek memahami dan menuruti pesan yang terkandung dalam mesdai komunikasi massa tersebut. (http://digilib.petra.ac.id.4 januari 2011). Booklet adalah media komunikasi massa ya<br>Ilayah massa, dan berbentuk cetakan. Sehingga akhir da<br>Ilah agar masyarakat yang sebagai objek memahami da<br>Ilah agar masyarakat yang sebagai objek memahami da<br>Ilan adalam mesdai kom Booklet adalah media komunikasi massa yang bertujuan menyampaikan pesan yang bersifat promosi, anjuran Tarangan-larangan khalayak massa, dan berbentuk cetakan. Sehingga akhir dari tujuannya te adalah agar masyarakat yang s

Menurut Kamus Besar Bahasa Indonesia ( 2000 : 537) booklet merupakan buku kecil atau merupakan suatu konsep fungsional untuk mempromosikan suatu produk atau tempat. Desain booklet yang baik dapat menciptakan suatu dorongan bagi konsumen untuk tertarik oleh apa yang dipromosikan booklet tersebut.

Desain booklet merupakan bagian dari desain komunikasi visual yang termasuk pada salah satu desain produk, estetika dan usability (menggunakan dalam suatu barang) suatu barang disempurnakan. Desain tersebut menghasilkan kreasi tentang bentuk, komposisi garis atau warna atau garis dan warna atau gabungannya yang berbentuk 2 dimensi atau 3 dimensi yang memberi kesan estetik atau indah (Sejati, 2008 : 2). nasyarakat yang sebagai objek memahami dan menuruti pes<br>
dalam mesdai komunikasi massa tersebut, (http://digilib.petr.<br>
1).<br>
1).<br>
Tut Kamus Besar Bahasa Indonesia (2000 : 537) booklet me<br>
tatau merupakan suatu konsep fungs

Menurut Sholeh dalam bukunya "Periklanan di Era Masa Kini", menyebutkan, bahwa booklet adalah suatu sarana periklanan yang mampu menarik lebih banyak konsumen-konsumen produktif. Hal ini disebabkan oleh adanya booklet yang bisa mencakup tidak hanya satu produk saja, akan tetapi dapat mencakup berbagi jenis-jenis produk yangi tu bsia membuat konsumen melakukan perbandingan dalam hal marketing (Wicaksono, 2011 : 38).

Dari sisi produksi dapat diambil pengertian bahwa booklet adalah sebuah media massa cetak yang bertujuan untuk menyebarkan informasi, memberitahukan informasi. Sehingga pandangan umum masyarakat mengatakan bahwa booklet tidak jauh beda dengan promosi atau sponsor-sponsor. Sedangkan jika ditinjau dari penyebarluasannya, booklet mempunyai pengertian bahwa sebuah media dari komunikasi massa yang tidak hanya menyiarkan, memberitahukan, dan memasarkan, akan tetapi booklet ini juga bisa berupa sebuah perwujudan dari sebuah informasi yang bisa berupa pengertian-pengertian asal usul berdirinya organisasi, penyuluhan dari organisasi-organisasi, serta pemberitahuan masyarakat yang biasanya bersifat umum.

Karya booklet dibuat dalam berbagai macam bentuk dan tampilan yang dimaksudkan untuk memenuhi fungsi sebagai penunjang kegiatan dalam penyampaian informasi, sehingga beberapa komponen seperti teks dan gambar memiliki peranan penting terhadap fungsi dan tampilannya. Dalam hal ini, tipografi merupakan hal yang sangat penting dalam karya booklet dan memiliki peranan penting sebagai komponen utama penyampaian pesan secara verbal yang ditampilkan secara menarik (Yudiantoro, 2013 : 16). Karya booklet dibuat dalam berbagai macam bentu<br>naksudkan untuk memenuhi fungsi sebagai penun<br>yampaian informasi, sehingga beberapa komponen se<br>miliki peranan penting terhadap fungsi dan tampilannya.<br>upakan hal yang sangat Karya booklet dibuat dalam berbagai macam bentuk dan tampilan dimaksudkan untuk memenuhi fungsi sebagai penunjang kegitatan penyampaian informasi, sehingga beberapa komponen sepertit teks dan g<br>memiliki peranan penting ter In informasi, sehingga beberapa komponen seperti teks dan ranan penting terhadap fungsi dan tampilannya. Dalam hal ini, hal yang sangat penting dalam karya booklet dan memiliki bagai komponen utama penyamparan pesan secara

### **Keunggulan Booklet**

Booklet sebagai media sarana komunikasi massa sangat berperan dalam masa modern. Tawaran-tawaran yang menggiurkan dan dengan harga pembuatan yang relatif rendah menjadi alternatif pilihan bagi masayarakat.

Dalam booklet ada beberapa keunggulan-keunggulan, diantaranya:

- a. Menggunakan media cetak sehingga biaya yang dikeluarkannya itu bisa lebih murah jika dibandingakan dengan menggunakan media audio dan visual serta juga audio visual.
- b. Proses booklet agar sampai pada objek atau masyarakat bisa dilakukan sewaktu-waktu.
- c. Proses penyampaiannya juga bisa disesuaikan dengan kondisi yang ada lebih terperinci dan jelas, karena lebih banyak bisa mengulas tentang pesan yang disampaikan. (https://booklet-sebagai-alat-promosi\_file/htm.4 januari 2011).

#### **Penyampaian Pesan Melalui Booklet**

Booklet memuat informasi yang menjelaskan tentang suatu produk, layanan, fasilitas umum, profil perusahaan, sekolah atau tempat hiburan lainnya dengan maksud memperkenalkan produk atau saran berikut informasi dalam booklet ditulisa dalam bahasa yang ringkas yang dimaksudkan mudah dipahami dalam waktu singkat.

Booklet juga didesain agar menarik perhatian dan dicetak di atas kertas yang baik agar terbangun citra baik produk yang dipromosikan. Booklet dapat menjelaskan dengan detail apa saja kelebihan suatu produk, keuntungan apa saja yang didapat konsumen bila membeli produk tersebut, bentuk fisik, warna, ukuran, serta bagaimana mendapatkan produk tersebut. njelaskan dengan detail apa saja kelebihan suau produl<br>g didapat konsumen bila membeli produk tersebut. bentu<br>a bagaimana mendapatkan produk tersebut.<br>Ada beberapa hal yang perlu diperhatikan dalam meml<br>ataranya:<br>Dapat men TERNATIF EXPRESSION AND THE TERNATIF THE SEAD AND RESPONSED THE SPACE IN A SET A DESCRIPTION AND RESPONSIVE THE AND RESPONSIVE THAT A SET A DEPARTMENT AND RESPONSIVE THAT A DEPARTMENT AND RESPONSIVE THAT A DEPARTMENT OF TH

Ada beberapa hal yang perlu diperhatikan dalam membuat booklet yang baik, diantaranya:

- a. Dapat menarik perhatian orang untuk membaca lebih lama.
- b. Menggunakan bahasa singkat, jelas, dan sederhana agar mudah dimengerti.
- c. Pesan atau isi yang disampaikan harus relevan dengan gambar atau ornamen pada booklet.
- d. Pesan yang disampaikan harus mendetail tetapi dengan proporsi yang berimbang sehingga dapat mencakupi semuanya.
- e. Pencahayaan pada gambar produk pada saat pengambilan gambar harus lebih diperhitungkan agar tidak terlalu berbeda jauh dengan aslinya.

#### **2.2.11 Elemen Dasar Desain**

Desain merupakan salah satu cabang seni yang bentuk karyanya dinikamati dengan indera penglihatan dan rabaan. Oleh karena itulah, seni rupa dalam bahasa Inggris disebut visual art. Artinya karya seni yang dapat dilihat, memiliki wujud yang nyata (kasat mata). mana mendapatkan produk tersebut.<br>
eberapa hal yang perlu diperhatikan dalam membuat booklet ya<br>
:<br>
menarik perhatian orang untuk membaca lebih lama.<br>
gunakan bahasa singkat, jelas, dan sederhana agar mudah dime<br>
atau isi

Sebagai salah satu cabang seni, karya seni rupa memiliki beberapa elemen yang membentuknya, bagaimanapun sederhananya karya tersebut. Elemen-elemen pembentuk tersebut dalam dunia desain disebut dengan elemen desain. Dalam sebuah buku karangan Atisah Sipahelut yang berjudul Seni Rupa dan Desain menjelaskan unnsur-unsur tersebut meliputi:

#### 1. Garis

Garis merupakan deretan titik yang menyambung dengan kerapatan tertentu, atau dpat pula berupa dua buah titik yang dihubungkan. Garis memiliki sifat memanjang dan memiliki arah tertentu. Walaupun memiliki unsur ketebalan, namun sifat yang paling menonjol adalah dimensi panjangnya. Dari bentuknya, garis dibedakan atas garis lurus, garis lengkung, dan garis patah (zig zag). Garis juga memiliki karakter tertentu tergantung pada media, teknik, dan tempat membuatnya.

#### 2. Bidang / Bentuk

Bidang merupakan unsur rupa yang memiliki dimensi panjang dan lebar, sedangkan bentuk memiliki dimensi panjang, lebar, dan tinggi. Atau dengan kata lain bidang bersifat pipih, sedangkan bentuk memiliki isi atau volume. Dari bentuknya bidang maupun bentuk terdiri dari beberapa macam, yakni; bidang geometris, bidang biomorfis (organis), bidang bersudut, dan bidang tak beraturan. Bidang dapat terbentuk karena kedua ujung garis yang bertemu, atau dapat pula terjadi karena sapuan warna. Bidang / Bentuk<br>
Bidang merupakan unsur rupa yang memiliki dimerangkan bentuk memiliki dimensi panjang, lebar, dan tir<br>
kerdiri bidang bersifat pipih, sedangkan bentuk memiliki<br>
tuknya bidang maupun bentuk terdiri dari beb ERTE Bidang (Bentuk<br>
Bidang merupakan unsur rupa yang memiliki dimensi panjang dan sedangkan bentuk memiliki dimensi panjang, lebar, dan tinggi. Atau denga lain bidang bersifat pipih, sedangkan bentuk memiliki isi atau vol g merupakan unsur rupa yang memiliki dimensi panjang da<br>
bentuk memiliki dimensi panjang, lebar, dan tinggi. Atau deng<br>
generakat pipih, sedangkan bentuk memiliki isi atau volun<br>
bidang maupun bentuk (erdiri dari beberapa

#### 3. Tekstur

Tekstur merupakan sifat permukaan sebuah benda. Sifat permukaan dapat berkesan halus, kasar, kusam, mengkilap, licin, berpori dan sebagainya. Kesankesan tersebut dapat dirasakan melalui penglihatan dan rabaan. Oleh karena itu terdapat dua jenis tekstur, yaitu tekstur nyata,yaitu sifat permukaan yang menunjukkan kesan sebenarnya antara penglihatan mata dan rabaan, dan tekstur semu (maya), yaitu kesan permukaan benda yang antara penglihatan dan rabaan dapat berbeda kesannya.

#### 4. Warna

Secara teori warna dapat dipelajari melalui dua pendekatan, yaitu teori warna berdasarkan cahaya (dipelopori Isac Newton), dan teori warna berdasarkan pigmen warna (Goethe) Teori warna berdasarkan cahaya dapat dilihat melalui tujuh spectrum warna dalam ilmu Fisika seperti halnya warna pelangi. Untuk kepentingan pembelajaran seni rupa, artikel ini membahas teori warna berdasarkan pigmen, yakni butiran halus pada warna.

Beberapa istilah yang perlu diketahui dalam teori warna pigmen diantaranya; 1) .Warna Primer, yakni warna dasar atau warna pokok yang tidak dapat diperoleh dari campuran warna lain. Warna primer terdiri dari merah, kuning, dan biru, 2). Warna Sekunder, yaitu warna yang diperoleh dari campuran kedua warna primer, misalnya warna ungu, oranye (jingga) , dan hijau, 3). Warna Tersier, yakni warna yang merupakan hasil percampuran kedua warna sekunder, 4). Warna analogus, yaitu deretan warna yang letaknya berdampingan dalam lingkaran warna, misalnya deretan dari warna ungu menuju warna merah, deretan warna hijau menuju warna kuning, dan lain-lain, 5). Warna komplementer, yakni warna kontras yang letaknya berseberangan dalam lingkaran warna, misalnya, kuning dengan ungu, merah dengan hijau, dan lain-lain. Final den Maria den Maria den Maria den Maria den Maria den Antiquestan den Antiquestan den Antiquestan den Antiquestan den Antiquestan den Antiquestan den Antiquestan den Antiquestan den Antiquestan den Antiquestan den An

#### 5. Gelap Terang

Dalam karya seni rupa dua dimensi gelap terang dapat berfungsi untuk beberapa hal, antara lain: menggambarkan benda menjadi berkesan tiga dimensi, menyatakan kesan ruang atau kedalaman, dan memberi perbedaan (kontras). Gelap terang dalam karya seni rupa dapat terjadi karena intensitas (daya pancar) warna, dapat pula terjadi karena percampuran warna hitam dan putih. n dari warna yang letaknya berdampingan dalam ing<br>tan dari warna ungu menuju warna merah, deretan war<br>seberangan dalam lingkaran warna, misalnya, kuning<br>gan hijau, dan lain-lain.<br>Gelap Terang<br>Dalam karya seni rupa dua dime Iam-lain, 5). Warna komplementer, yakni warna kontras yang<br>
iam dalam lingkaran warna, misalnya, kuning dengan ungu<br>
u, dan lain-lain.<br>
Terang<br>
ikaya seni rupa dua dimensi gelap lerang dapat berfungs<br>
ikasan ruang atau ked

6. Ruang (kedalaman)

Ruang dalam karya tiga dimensi dapat dirasakan langsung oleh pengamat seperti halnya ruangan dalam rumah, ruang kelas, dan sebaginya. Dalam karya dua dimensi ruang dapat mengacu pada luas bidang gambar. Unsur ruang atau kedalaman pada karya dua dimensi bersifat semu (maya) karena diperoleh melalui kesan penggambaran yang pipih, datar, menjorok, cembung, jauh dekat dan sebagainya.

Oleh karena itu dalam karya dua dimensi kesan ruang atau kedalaman dapat ditempuh melalui beberapa cara, diantanya: 1). Melalui penggambaran gempal, 2). Penggunaan perspektif, 3) Peralihan warna, gelap terang dan tekstur, 4). Pergantian ukuran, 5). Penggambaran bidang bertindih, 6) Pergantian tampak bidang, 7). Pelengkungan atau pembelokan bidang, dan 8). Penambahan bayang – bayang.

#### **2.2.12 Prinsip Dasar Desain**

Sebuah desain harus memenuhi beberapa prinsip desain agar menghasilkan sebuah desain yang menarik. Dalam buku Nirmana Dwimatra (Hakim, 1984;37- 119) dijelaskan bahwa prinsip-prinsip desain diantaranya:

#### 1. Keseimbangan

Terdapat dua pendekatan dasar untuk menyeimbangkan. Pertama merupakan keseimbangan simetris yang merupakan susunan dari elemen agar merata kekiri dan kekanan dari pusat. Kedua merupakan keseimbangan asimetris yang merupakan pengaturan yang berbeda dengan berat benda yang sama disetiap sisi halamannya. Simetris bisa menjadi kekuatan dan stabilitas publikasi, presentasi, dan situs website. Asimetris dapat menyiratkan kontras, berbagai gerakan, mengejutkan, dan lainnya. Keselmoangan<br>
Terdapat dua pendekatan dasar untuk menyeimbangka<br>
eimbangan simetris yang merupakan susunan dari elemer<br>
anan dari pusat. Kedua merupakan keseimbangan asin<br>
gaturan yang berbeda dengan berat benda yang sama 1. Keseimbangan<br>
Terdapat dua pendekatan dasar untuk menyembangkan. Pertama men<br>
keseimbangan simetris yang merupakan susunan dari elemen agar merata kek<br>
kekanan dari pusat. Kedua merupakan keseimbangan asimetris yang mer Example terletak kesembangan asimetris yang merupakan susunan dari elemen agar merata keratan di perakan kesembangan asimetris yang merang yang berbeda dengan berat benda yang sama disetiap sisi halan sa menjadi kekuatan d

#### 2. Irama atau ritme

Irama atau ritme adalah penyusunan unsure-unsur dengan mengikuti suatu pola penataan tertentu secara teratur agar didapatkan kesan yang menarik. Penataannya dapat dilaksanakan dengan mengadakan pengulangan maupun pergantian secara teratur.

#### 3. Penekanan atau Fokus

Focus atau pusat perhatian selalu diperlukan dalam suatu komposisi untuk menunjukkan bagian yang dianggap penting dan diharapkan menjadi bagian utama.

#### 4. Kesatuan

Kesatuanan atau unity merupakan salah satu prinsip yang menekankan pada keselarasan dari unsure-unsur yang disusun, baik dalam wujudnya maupun kaitannya dengan ide yang melandasinya. Dengan adanya kesatuan ini, elemenelemen yang ada saling mendukung sehingga diperlukan focus yang dituju.

#### **2.2.13 Layout**

Menurut Tom Lincy dalam buku (Kusrianto, 2007:35), prinsip layout yang baik adalah yang selalu memuat 5 prinsip utama dalam desain, yaitu proporsi, keseimbangan, kontras, irama dan kesatuan. Pada pembuatan buku referensi ini desain layout harus diperhatikan, layout tidak akan bisa berkomunikasi dan menyampaikan informasinya bila layout itu tidak diperhatikan. Untuk itu, layout harus memiliki tampilan yang berbeda dari yang lain yang mampu menarik perhatian yang melihatnya.

Sebelum memulai membuat desain layout, diperlukan pengetahuan mengenai jenis-jenis layout. Berikut adalah jenis-jenis layout pada media cetak, baik majalah, iklan, koran maupun buku :

a. Mondrian Layout

Mengacu pada konsep seorang pelukis Belanda bernama Piet Mondrian, yaitu penyajian iklan yang mengacu pada bentuk-bentuk square / landscape / portrait. dimana masing-masing bidangnya sejajar dengan bidang penyajian dan memuat gambar / copy yang saling berpadu sehingga membentuk suatu komposisi yang konseptual. Sebelum memulai membuat desam layout, diperlukan<br>
S-jenis layout. Berikut adalah jenis-jenis layout pada memberikan<br>
IMC Mengacu pada konsep seorang pelukis Belanda bernam<br>
penyajian iklan yang mengacu pada bentuk-bentuk<br> Sebelum memulai membuat desain layout, diperlukan pengetahuan me<br>
jenis-jenis layout. Berikut adalah jenis-jenis layout pada media celak, baik m<br>
iklan, koran maupun buku<br>
a. Mondrian Layout<br>
Mengacu pada konsep seorang pe maupun buku :<br>
iran Layout<br>
acu pada konsep seorang pelukis Belanda bernama Piet Mondri<br>
ii. dimana masing-masing bidangnya sejajar dengan bidang p<br>
it. dimana masing-masing bidangnya sejajar dengan bidang p<br>
emuat gambar

#### b. Multi Panel Layout

Bentuk iklan dimana dalam satu bidang penyajian dibagi menjadi beberapa tema visual dalam bentuk yang sama (square/double square semuanya).

#### c. Picture Window Layout

Tata letak iklan dimana produk yang diiklankan ditampilkan secara close up. Bisa dalam bentuk produknya itu sendiri atau juga bisa menggunakan model (public figure).

d. Copy Heavy Layout

Tata letaknya mengutamakan pada bentuk copy writing (naskah iklan) atau dengan kata lain komposisi layout-nya didominasi oleh penyajian teks (copy).

#### e. Frame Layout

Suatu tampilan iklan dimana border/bingkai/frame-nya membentuk suatu naratif (mempunyai cerita).

f. Shilhouette Layout

Sajian iklan yang berupa gambar ilustrasi atau tehnik fotografi dimana hanya ditonjolkan bayangannya saja. Penyajian bisa berupa Text-Rap atau warna spot color yang berbentuk gambar ilustrasi atau pantulan sinar seadanya dengan tehnik fotografi.

g. Type Specimen Layout

Tata letak iklan yang hanya menekankan pada penampilan jenis huruf dengan point size yang besar. Pada umumnya hanya berupa Head Line saja.

h. Circus Layout Penyajian iklan yang tata letaknya tidak mengacu pada ketentuan baku. Komposisi gambar visualnya, bahkan kadang-kadang teks dan susunannya tidak beraturan. Type Specimen Layout<br>
Tata letak iklan yang hanya menekankan pada penamp<br>
point size yang besar. Pada umumnya hanya berupa H<br>
Circus Layout<br>
Penyajian iklan yang tata letaknya tidak mengacu<br>
Komposisi gambar visualnya, bah Experiment Layout<br>
Tata letak iklan yang hanya menekankan pada penampilan jenis haruf coint size yang besar. Pada umumnya hanya berupa Head Line saja.<br>
A. Circus Layout<br>
Penyajian iklan yang tata letaknya idak mengacu pada Specimen Layout<br>
Etak iklan yang hanya menekankan pada penampilan jenis hurut<br>
size yang besar. Pada umumnya hanya berupa Head Line saja.<br>
S Layout<br>
jian iklan yang tata letaknya tidak mengacu pada ketentua<br>
beraturan<br>
eLa

i. Jumble Layout

Penyajian iklan yang merupakan kebalikan dari sircus layout, yaitu komposisi beberapa gambar dan teksnya disusun secara teratur.

## j. Grid Layout

Suatu tata letak iklan yang mengacu konsep grid, yaitu desain iklan tersebut seolah-olah bagian per bagian (gambar atau teks) berada di dalam skala grid.

#### k. Bleed Layout

Sajian iklan dimana sekeliling bidang menggunakan frame (seolah-olah belum dipotong pinggirnya). Catatan : Bleed artinya belum dipotong menurut pas cruis (utuh) kalau Trim sudah dipotong.

l. Vertical Panel Layout

Tata letaknya menghadirkan garis pemisah secara vertical dan membagi layout iklan tersebut.

m. Alphabet Inspired Layout

Tata letak iklan yang menentukan pada susunan huruf atau angka yang berurutan atau membentuk suatu kata dan diimprovisasikan sehingga menimbulkan kesan narasi (cerita).

n. Angular Layout

Penyajian iklan dengan susunan elemen visualnya merupakan suatu perbandingan yang tidak seimbang.

o. Informal Balance Layout Tata letak iklan yang tampilan elemen visualnya merupakan suatu perbandingan yang tidak seimbang.

# p. Brace Layout Unsur-unsur dalam tata letak iklan membentuk letter L (L-Shape). Posisi bentuk L-nya bisa terbalik, dan dimuka bentuk L tersebut dibiarkan kosong. Angular Layout<br>
Penyajian iklan dengan susunan elemen visualn<br>
perbandingan yang tidak seimbang<br>
Informal Balance Layout<br>
Tata letak iklan yang tampilan elemen visualn<br>
perbandingan yang tidak seimbang.<br>
Brace Layout<br>
Unsu 1. Angular Layout<br>
Penyajian iklan dengan susunan elemen visualnya merupakan<br>
perbandingan yang tidak seimbang.<br>
1. Informal Balance Layout<br>
Tata letak iklan yang tampilan elemen visualnya merupakan<br>
perbandingan yang tida The Terman Susuan Land Compare of the University of the Marian Sultan Andingan yang tidak seimbang.<br>
Inal Balance Layout<br>
Layout<br>
The University dalam tara letak iklan membentuk letter L (L-Shape)<br>
The University dalam tar

q. Two Mortises Layout

Penyajian bentuk iklan yang penggarapannya menghadirkan dua inset yang masing-masing memvisualkan secara deskriptif mengenai hasil penggunaan/detail dari produk yang ditawarkan.

r. Quadran Layout

Bentuk tampilan iklan yang gambarnya dibagi menjadi empat bagian dengan volume/isi yang berbeda. Misalnya kotak pertama 45%, kedua 5%. ketiga 12%, dan keempat 38% (mempunyai perbedaan yang menyolok apabila dibagi empat sama besar).

#### s. Comic Script Layout

Penyajian iklan yang dirancang secara kreatif sehingga merupakan bentuk media komik, lengkap dengan captions-nya.

t. Rebus Layout

Susunan layout iklan yang menampilkan perpaduan gambar dan teks sehingga membentuk suatu cerita.

u. Big Type Layout

Bentuk tampilan layout yang menonjolkan teks dan tidak bergambar karena didominasi oleh teks yang berukuran besar.

Sebuah layout yang menarik bisa jadi adalah layout yang cantik, mengejutkan, menghibur, aneh/tidak biasa atau bisa juga layout yang sederhana dan lugas. Untuk memilih image apakah yang akan ditampakkan oleh sebuah layout, kita dapat mendekatinya dari target audience yang akan membaca layout tersebut dan juga bagaimanakah layout halaman-halaman web sejenis lainnya. Berikut ini beberapa tips untuk membuat layout yang menarik : Bentuk tampilan layout yang menonjolkan teks dan t<br>didominasi oleh teks yang berukuran besar.<br>Sebuah layout yang menarik bisa jadi adalah layout yang<br>nghibur, aneh/tidak biasa atau bisa juga layout yang sede<br>milih image ap FRANCH UND HAVAN II SUNA TURANG IN THE THE MENDED IN THE MENDED AND A UNIT ON A UNIT ON THE MENDED IN A UNIT ON THE MANAGEM IN A UPPLATIFIED THE MANAGEM IN A UPPLATIFIED THE MANAGEM IN A UPPLATIFIED THE MENDED IN A UPPLATI nnasi oleh teks yang berukuran besar.<br>
In layout yang menarik bisa jadi adalah layout yang cantik, meng<br>
aneh/tidak biasa atau bisa juga layout yang sederhana dan luga:<br>
ange apakah yang akan ditampakkan oleh sebuah layout

- a. Mengatur informasi penting dengan satu cara tertentu, misalnya : meletakkan headline dalam sebuah lengkung kurva, atau menggunakan jenis font yang berbeda.
- b. Untuk headline yang lucu atau provokatif namun menarik dapat menggunakan ukuran font yang sangat besar.
- c. Memotong (crop) sebuah image dengan cara yang tidak biasa, misalnya membentuk potongan yang abstraksi untuk menarik perhatian.
- d. Apabila background memakai warna kelam, gunakan warna-warna terang pada bagian informasi yang ditampilkan.
- e. Untuk gambar atau tulisan yang kecil diperhatikan agar diberi ruang kosong yang cukup.
- f. Miringkan sebuah gambar atau blok tulisan.
- g. Perbesar sebuah foto atau gambar pada proporsi yang cukup lebar.

#### **Jenis Layout**

Sebuah buku Pengantar Desain Komunikasi Visual (Adi 2007:143) menjelaskan bahwa dalam dunia desain, dikenal beberapa jenis layout dan diantaranya adalah:

1. Mondarian

Mengacu pada konsep pelukis belanda bernama Piet Mondrian, yaitu: penyajian iklan yang mengacu pada bentuk-bentuk kotak/ landscape/ portrait. Dimana masing-masing bidangnya sejajar dengan bidang penyajian.

#### 2. Grid

Suatu tata letak layout yang menggunakan grid atau skala dalam setiap penataannya. Sehingga seolah-olah bagian dalam layout tersebut terkesan teratur dan berada di dalam skala. nana masing-masing bidangnya sejajar dengan bidang perdanan masing-masing bidangnya sejajar dengan bidang per<br>
Kerada di dalam skala.<br>
Picture Windows<br>
Tata letak layout yang menampilkan gambar secara dambar mendominasi se

3. Picture Windows

Tata letak layout yang menampilkan gambar secara close up. Dalam layout ini, gambar mendominasi seluruh layout.

#### 4. Silhouette

Dalam layout siluet biasanya gambar umumnya lebih besar dalam layout. Kecuali jika gambar tersebut diletakkan tanpa background dan tulisan biasanya mengikuti garis dari bentuk yang tidak beraturan. Space putih pada layout digunakan sebagai penekanan dramatik. Ferry Januari amasing-masing bidangnya sejajar dengan bidang penyajian.<br>
Dimana masing-masing bidangnya sejajar dengan bidang penyajian.<br>
2. Grid<br>
Suatu tata letak layout yang menggunakan grid atau skala dalam<br>
penataannya tata letak layout yang menggunakan grid atau skala dalar<br>a. Sehingga seolah-olah bagian dalam layout tersebut terkesar<br>di dalam skala.<br><br>e Windows<br>tetak layout yang menampilkan gambar secara close up. Dalar<br>mendominasi selu

#### 5. Specimen type

Karakteristik dari gaya ini adalah headline yang besar dengan atau tanpa sentuhan art. Headline mendominasi dan digunakan sebagai penarik perhatian utama. Oleh karena itu, jenis tulisan yang dipilih sangat penting.

#### 6. Color field

Gaya ini sering menggunakan dua halaman, dengan satu halaman didominasi oleh foto yang besar. Gaya ini selalu berwarna, bergantung pada besar area warna untuk memberikan kesan yang diinginkan.

#### 7. Band

Layout band menggunakan elemen di ketiga sisinya, sedangkan satu sisi diisi dengan tulisan. Keuntungan dari penataan ini adalah kesederhanaannya. Ketika meletakkan elemen, pastikan meletakkan beberapa jarak diantaranya. Setiap komponen dalam layout ini harus memiliki hubungan yang kuat satu sama lain.

#### 8. Axial

Layout band menggunakan elemen di ketiga sisinya, sedangkan satu sisi diisi dengan tulisan. Keuntungan dari penataan ini adalah kesederhanaannya. Ketika meletakkan elemen, pastikan meletakkan beberapa jarak diantaranya. Setiap komponen dalam layout ini harus memiliki hubungan yang kuat satu sama lain. Euakkan elemen, pasukan meletakkan beberapa jara<br>
nponen dalam layout ini harus memiliki hubungan yang<br>
Axial<br>
Layout band menggunakan elemen di ketiga sisinya, s<br>
gan tulisan. Keuntungan dari penataan ini adalah keser<br>
et

#### **2.2.14Warna**

Warna-warni tercipta karena adanya cahaya. Tanpa adanya cahaya, manusia tidak akan dapat membedakan warna. Seperti halnya jika kita memasuki sebuah ruangan yang gelap dan tertutup tanpa adanya cahaya, maka mata kita tidak akan dapat membedakan warna-warni yang ada di dinding tersebut. Pada tahun 1666 pengetahuan tentang warna didefinisikan oleh Sir Isaac Newton. Dimana ketika itu Newton secara tidak sengaja melihat spectrum warna yang dihasilkan oleh cahaya yang terpancar melalui sebuah gelas prisma.(Nuryawan. 2009:101) TERRIKAN TERRIKAN DEDETARA TERRIKAN DENGAN DENGAN DENGAN DENGAN DENGAN DENGAN DENGAN DENGAN DENGAN SATU SATU AND LAYOUT band menggunakan elemen di ketiga sisinya, sedangkan satu si dengan tulisan. Keuntungan dari pepadaan It band menggunakan elemen di ketiga sisinya, sedangkan satu<br>san. Keuntungan dari penataan ini adalah kesederhanaannya<br>elemen, pastikan meletakkan beberapa jarak diantaranya.<br>dalam layout ini harus memiliki hubungan yang k

Perasaan nyaman dan tidak nyaman akan timbul saat kita dihadapkan pada beberapa karya desain baik poster, lukisan, flyer, ataupun karya desain dan media promosi lainnya. Salah satu penyebabnya adalah penggunaan warna yang terdapat dalam desain tersebut tidak tepat. Penerapan warna pada sebuah desain akan menimbulkan kesan dan perasaan tertentu. Dalam dunia desain grafis, warna menjadi hal yang sangat penting dan juga sangat berpengaruh terhadap sebuah karya desain.

Oleh karena itu, seorang desainer juga harus mengerti tentang kaitan- kaitan warna dalam desain grafis sebagai berikut :

#### 1. Color Wheel (Roda Warna)

Teori dasar warna yang digambarkan dalam bentuk lingkaran (roda) atau yang biasa disebut dengan Color Wheel (roda warna) ini terdiri dari tiga warna dasar, yaitu merah, biru, dan kuning yang biasa disebut sebagai warna Primer. Kemudian pencampuran dari dua warna dasar ini melahirkan warna baru berupa warna sekunder. Selanjutnya warna primer yang dicampur dengan warna sekunder akan menghasilkan warna tersier. Warna-warna tersebut digambarkan dalam sebuah lingkaran warna yang lebih dikenal dengan sebutan Color Whell. Adapun beberapa aturan dasar yang terkait dengan Color Wheel : under. Selanjunya warna primer yang dicampur dengan aghasilkan warna tersier. Warna-warna tersebut digan kkaran warna yang lebih dikenal dengan sebutan Color Warna dasar yang terkait dengan Color Wheel :<br>
Monochromatic col France Maria et tradetten and the best and the sekunder. Selanjutnya warna primer yang dicampur dengan warna sekunder menghasilkan warna tersier. Warna-warna tersebut digambarkan dalam sekunder menghasilkan warna tersier.

- a. Monochromatic color Merupakan perpaduan warna dari beberapa warna yang bersumber dari satu warna dengan nilai dan intensitas yang berbeda.
- b. Warna Analog

Merupakan kombinasi dari warna – warna terdekat

## c. Warna Pelengkap

Digunakan saat dimana beberapa desain membutuhkan sebuah nilai kontras yang cukup untuk menarik perhatian lebih dari pembaca visual. Misal : biru dan orange, merah dan hijau. Franz anna gang lebih dikenal dengan sebutan Color Wheel :<br>
Echromatic color<br>
Undakan perpaduan warna dari beberapa warna yang bersumber<br>
dengan nilai dan intensitas yang berbeda.<br>
1 Analog<br>
Analog<br>
Analog<br>
1 Pelengkap<br>
In

#### d. Warna Triad

Teori roda warna menjelaskan bagaimana warna-warna dasar mampu melahirkan berbagai warna baru disekitarnya. Terdapat sangat banyak sekali kombinasi warna selain dari warna-warna dasar untuk dapat membuat sebuah desain tampak unik dan berbeda.

#### 2. Ruang pada Warna

Selain dapat mempengaruhi ruang dan bentuk, warna juga dapat mempengaruhi kesan yang disampaikan pada warna. Atau dapat juga disebut sebagai respon naluriah pada mata dalam menyikapi suatu kesan pada sebuah visual.

#### 3. Kontras Warna

Kontras warna dapat dipengaruhi oleh warna-warna yang ada disekitarnya. Teorinya sangat sederhana : Kontras = Gelap VS Terang.

#### 4. Psikologi Warna

Warna dapat memberikan kesan serta mewakili karakter dan perasaanperasaan tertentu. Pleh sebab itu psikologi warna memiliki peranan yang sangat penting dalam dunia desain. Dimana dapat membantu seorang desainer untuk memilih dan visual yang efektif, dan dapat membangun kesatuan rasa kepada pembaca visual. Psikologi Warna<br>
Warna dapat memberikan kesan serta mewakili k<br>
asaan tertentu. Pleh sebab itu psikologi warna memilik<br>
ting dalam dunia desain. Dimana dapat membantu s<br>
milih dan visual yang efektif, dan dapat membangun<br> Teorinya sangat sederhana : Kontras = Gelap VS Terang.<br>
4. Psikologi Warna<br>
14. Warna dapat memberikan kesan serta mewakili karakter dan per<br>
14. Psikologi Warna<br>
14. Psikologi Warna<br>
14. Perasaan tertentu. Pleh sebab itu neutikan kesan serta mewakili karakter dan pertentu. Pleh sebab itu psikologi warna memiliki peranan yang am dunia desain. Dimana dapat membantu seorang desaine meniliki peranan yang am dunia desain. Dimana dapat membangun

#### 5. Bidang Warna

Garis Outline pada sebuah bidang berfungsi sebagai pembatas warna agar tidak terlihat menyebar keselilingnya. Semakin tipis garis outline yang diberikan, maka semakin tersebar warna ke area luar bidang. Begitu pula sebaliknya.

#### 6. Skema Warna

Skema warna adalah beberapa warna yang dikombinasikan sedemikian rupa sehingga mampu menciptakan nuansa tertentu. Istilah skema warna ini biasanya digunakan dalam dunia desain interior. Skema Warna dibedakan menjadi dua jenis, yaitu:

#### a. Skema Warna komplementer

Skema warna komplementer atau kontras adalah suatu skema warna yang merupakan perpaduan antara dua warna yang terletak bersebrangan satu sama lain pada lingkaran warna. Skema warna komplementer atau kontras yang umum adalah perpaduan antara satu warna primer dengan satu warna sekunder yang terletak bersebrangan.

#### b. Skema Warna Split Komplementer

Skema warna split komplementer adalag satu jenis skema warna yang didasari oleh skema warna komplementer yang sudah baku namun memiliki variasi yang berbeda. Split Komplementer adalah suatu skema warna yang menggunakan kombinasi dari stu warna yang dipadukan dengan dua warna lain yang letaknya berdekatan atau bersebelahan atau mengapit warna yang letaknya tepat bersebrangan dengan warna tersebut. Jadi pada skema warna split komplementer terdapat tiga warna yang dipadukan.

#### **2.2.15Tipografi**

Tipografi merupakan salah satu elemen yang penting dalam desain. Tipografi berfungsi sebagai elemen pelengkap dalam desain, bisa dikatakan tipografi merupakan visual language atau bahasa yang dapat dilihat. Dianggap sebagai elemen pelengkap karena tipografi berfungsi untuk menjelaskan elemen desain yang lain seperti konsep dan ilustrasi dalam desain. Tipografi terdiri dari susunan huruf yang membentuk rangkaian kata. Berdasarkan garis besarnya jenis huruf dalam tipografi dapat diklasifikasikan menjadi tiga jenis yaitu Blackletter, Serif dan Sans Serif. Eekatan atau bersebelahan atau mengapit warna<br>
sebrangan dengan warna tersebut. Jadi pada skema war<br>
lapat tiga warna yang dipadukan.<br> **ISTipografi**<br> **Tipografi**<br> **Tipografi**<br> **KERJA PRAKTER SERJA DELA TERBENGAN DENGANG TE TEKNIK INSPECTE TEKNIK INSPECTE TEKNIK INSPECTED AT SEKURA SERI TERBATIKA SEREGENTARA AT SEKURA SEREGENTARA AT SEKURA SEREGENTARA TERBATIKAN AT SEKURA TERBATIKAN AT SEKURA TERBATIKAN SEREGENTARA PERBAGAI SEREGENTARA PERBA** a warna yang dipadukan.<br> **IPAG SURABAYARA SUKAN SUKAN SUKAN SUKAN SUKAN SUKAN SUKAN SUKAN SUKAN SUKAN SUKAN SUKAN SUKAN SUKAN SUKAN SUKAN SUKAN SUKAN SUKAN SUKAN SUKAN SUKAN SUKAN SUKAN SUKAN SUKAN SUKAN SUKAN SUKAN SUKAN** 

Blackletter, dikenal juga sebagai naskah Gothic, adalah jenis typeface dalam naskah yang digunakan di penjuru Eropa Barat, dari sekitar tahun 1150 sampai akhir abad ke-17. Blackletter terus digunakan dalam bahasa jerman sampai dengan abad ke-20. Fraktur adalah salah satu jenis naskah yang terkenal dalam jenis ini, dan kadang-kadang seluruh keluarga blackletter disebut Fraktur. Kadang blackletter disebut Old English, tapi istilah ini bukan berarti blackletter adalah huruf yang digunakan dalam naskah literatur Inggris Kuno. Bahasa Inggris Kuno atau Anglo-Saxon yang jauh lebih tua beberapa abad dari naskah-naskah blackletter.

Serif, Jenis huruf Serif adalah huruf yang memiliki garis-garis kecil yang berdiri horizontal pada badan huruf. Garis-garis kecil ini biasa disebut juga counterstroke. Counterstroke inilah yang membuat jenis huruf serif lebih mudah

dibaca karena garis tersebut membantu menuntun mata pembaca melalui suatu garis teks meskipun dalam komposisi teks yang panjang. Sangat cocok digunakan untuk teks content atau isi. Font Serif cenderung digunakan untuk hal-hal yang bersifat formal. Font Serif sering sekali digunakan sebagai body text dan headline. Hal ini yang menyebabkan koran-koran memakai Font Serif untuk setiap artikelnya. Contoh font yang dapat dikelompokkan pada jenis huruf serif adalah : Times New Roman, Garamond, Book Antiqua, Palatino Linotype, Bookman Old Style, Calisto MT, Dutch, Euro Roman, Georgia, Pan Roman, Romantic, Souvenir, dan lain-lain.

Sans Serif, Jenis huruf sans serif adalah jenis huruf yang tidak memiliki garisgaris kecil dan bersifat solid. Jenis huruf seperti ini lebih tegas, bersifat fungsional dan lebih modern. Contoh font yang digolongkan kepada sans serif adalah : Arial, Futura, Avant Garde, Bitstream Vera Sans, Century Gothic dan lain sebagainya. Pada masa Revolusi Industri huruf ini hanya digunakan sebagai display type (huruf yang bentuk fisik dan ukurannya hanya layak digunakan untuk headline). Huruf ini merupakan simbolisasi penolakan terhadap gaya-gaya huruf lama Blackletter ataupun Serif yang dianggap tidak lagi mewakili semangat modernisme. Melihat dari pertimbangan fungsional. Huruf Sans Serif dianggap sebagai pilihan sempurna karena lebih mudah dibaca. Sans Serit, Jenis nurut sans serit adalah jenis nurut yar<br>is kecil dan bersifat solid. Jenis huruf seperti ini lebih te<sub>l</sub><br>lebih modern. Contoh font yang digolongkan kepada sa<br>ura, Avant Garde, Bitstream Vera Sans, Century **TEKNIK INFORMATIKA** ndern. Contoh font yang digolongkan kepada sans serif adalah ant Garde, Bitstream Vera Sans, Century Gothic dan lain seb.<br>Revolusi Industri huruf ini hanya digunakan sebagai display type fisik dan ukurannya hanya layak dig

Dalam dunia desain, typography terdiri dari berbagai macam jenis huruf. Tampilan fisik dari jenis-jenis huruf yang berbeda dan memiliki karakter masingmasing memiliki potensi dalam merefleksikan sebuah kesan. Jenis-jenis huruf tersebut digunakan sesuai dengan kebutuhan dan karakter dari sebuah desain. Adapula huruf-huruf yang khusus diciptakan untuk keperluan sebuah rancangan grafis, huruf ini di sebut dengan custom typefaces. (Sihombing. 2001:53-71)

#### **2.2.16 Pengenalan HTML**

#### **Pengertian Dokumen HTML**

HTML ( Hypertext Markup Language ) adalah suatu bahasa yang digunakan untuk menulis halaman web. HTML dirancang untuk digunakan tanpa tergantung pada suatu platform tertentu. Dokumen HTML adalah suatu dokumen teks biasa, dan disebut sebagai markup language karena mengandung tanda – tanda (tag ) tertentu yang digunakan untuk menentukan tampilan suatu teks tersebut dalam suatu dokumen. Pada dokumen HTML yang termasuk sistem hypertext , kita tidak harus membaca dokumen tersebut secara urut dari atas ke bawah atau sebaliknya, tetapi kita dapat menuju pada topik tertentu secara langsung dengan menggunakan teks penghubung yang akan membawa anda ke suatu topik atau dokumen lain secara langsung.

HTML merupakan pengembangan dari standar pemformatan dokumenteks yaitu SGML ( Standart Generalized Markup Language ). Sejak awal perkembangan sampai sekarang ini telah tersedia bermacam-macam level ( versi ) HTML, ada HTML level 1.0, HTML 2.0, HTML 3.0, dan HTML 4.0.

#### **Bagian HTML**

HTML terdiri dari beberapa bagian yang fungsinya sebagai penanda suatu kelompok perintah tertentu, misalnya kelompok perintah form yang ditandai dengan kode <form>, judul dengan <title> dan sebagainya. Untuk lebih lanjut mengenai bagian -bagian HTML perhatikan skema dibawah ini : pai sekarang ini telah tersedia bermacam-macam leve<br>ML level 1.0, HTML 2.0, HTML 3.0, dan HTML 4.0.<br>**KERJA PRAKETER PRAKTEKAR PRAKTEKAN SEBAGA PRAKTABLY PRAKTABLY PRAKTABLY PRAKTABLY PRAKTER**<br>gan kode <form>, judul dengan Sampai sekarang ini telah tersedia bermacam-macam level ( versi) ATM<br>
HTML level 1.0, HTML 2.0, HTML 3.0, dan HTML 4.0.<br> **TEML TEML terdiri dari beberapa bagian yang fungsinya sebagai penanda<br>
kelompok perintah tertentu, m** ML<br>L terdiri dari beberapa bagian yang fungsinya sebagai penane<br>perintah tertentu, misalnya kelompok perintah form yang<br>le <form>, judul dengan <title> dan sebagainya. Untuk lebi<br>agian -bagian HTML perhatikan skema dibawah

<html>

<head>

<title>....</title>

</head>  $$ 

…isi dari halaman web…

</body> </html>

Keterangan :

- 1. Dokumen HTML selalu diawali dengan tanda tag pembuka<html> dan diakhiri dengan tanda tag penutup </html>.
- 2. Pada elemen head <head></head>, dapat kita sisipkan kode-kode untuk menuliskan keterangan tentang dokumen HTML. Atau dapat juga kita sisipkan scripts-scripts pemograman web seperti JavaScript, VBScripts, atau CSS untuk menambah daya tarik pada situs yang kita buat agar lebih menarik dan dinamis.

3. Elemen body <body></body> berisi tag-tag untuk isi atau layout tampilan situs kita, seperti: <font></font>, <table></table>, <form></form>. Jadi jelas bahwa elemen adalah suatu bagian yang besar yang terdiri dari kodekode tag tersebut. Sedangkan tag hanyalah merupakan bagian dari elemen. Tag adalah kode-kode yang digunakan untuk men-setting dokumen HTML.

#### **2.2.17 Pengertian PHP**

PHP singkatan dari PHP Hypertext Preprocessor yang digunakan sebagai Bahasa script server-side dalam pengembangan web yang disisipkan pada dokumen HTML. Penggunaan PHP memungkinkan web dapat dibuat dinamis sehingga maintenance situs web tersebut menjadi lebih mudah dan efisien.

PHP merupakan software Open-Source yang disebarkan dan dilisensikan secara gratis serta dapat di-download secara bebas dari situs resminya yaitu htpp://www.php.net

#### **Sejarah PHP**

PHP diciptakan pertama kali oleh Rasmus Lerdorf pada tahun 1994. Awalnya, PHP digunakan untuk mencatat jumlah serta untuk mengetahui siapa saja pengunjung homepage-nya . Rasmus Lerdorf adalah salah seorang pendukung Open Source . Oleh karena itu , ia mengeluarkan Personal Home Page Tools versi 1.0 secara gratis, kemudian menambah kemampuan PHP 1.0 dan meluncurkan PHP 2.0. FHP singkatan dari PHP Hypertext Preprocessor ya<br>hasa script server-side dalam pengembangan web yang di<br>ML. Penggunaan PHP memungkinkan web dapat di<br>Intenance situs web tersebut menjadi lebih mudah dan ef<br>PHP merupakan sof PHP singkatan dari PHP Hypertext Preprocessor yang digunakan S<br>Bahasa script server-side dalam pengembangan web yang disisipkan pada dolentimum.<br>
TEMIL. Penggunaan PHP memungkinkan web dapat dibuat dinamis sel<br>
maintenance merupakan PHP memungkinkan web dapat dibuat dinamis s<br>
e situs web tersebut menjadi lebih mudah dan efisien.<br>
Imerupakan software Open-Source yang disebarkan dan dili<br>
is serta dapat di-download secara bebas dari situs res

Pada tahun 1996, PHP telah banyak digunakan dalam website di dunia. Sebuah kelompok pengembang software yang terdiri dari Rasmus, Zeew Suraski, Andi Gutman, Stig Bakke, Shane Caraveo dan Jim Winstead bekerja sama untuk menyempurnakan PHP 2.0. Akhirnya, pada tahun 1998, PHP 3.0 diluncurkan. Penyempurnaan terus dilakukan sehingga pada tahun 2000 dikeluarkan PHP 4.0. Tidak berhenti sampai disitu, kemampuan PHP terus bertambah.

#### **Tahap Awal Memulai**

Sebelum kita memulai pemograman PHP yang perlu diingat adalah pastikan web server dan skrip PHP telah berjalan dengan baik. Notepad merupakan editor teks yang biasa digunakan. Dan juga dapat dengan editor yang lain seperti Adobe Macromedia, PHPPed, UltraEdit, Crimson Editor. Fungsi-fungsi yang tidak case sensitif tetapi variabelnya case sensitive ( membedakan huruf besar da kecil ) . Kode PHP diawali dengan tanda lebih kecil ( < ) da diakhiri dengan tanda lebih besar (>). Ada tiga cara untuk menuliskan skrip PHP, yaitu :

- 1. <?Script PHP?>
- 2. <?php Script PHP ?>
- 3. <SCRIPT LANGUAGE="php"> Skrip PHP </SCRIPT>

Pemisah antar instruksi adalah titik koma (;) . Untuk membuat atau menambahkan komentar.

#### **Penggabungan Script HTML dan PHP**

Bahasa pemrograman PHP dapat digabungkan dengan HTML dengan terlebih dahulu memberikan tanda tag buka dilanjutkan tanda tanya ( <? ) kemudia ditutup dengan tanda tanya dilanjutkan tanda tag tutup ( ?> ). **KERJA PRAKTIFIND SERIPT (SERIPT)**<br>
SERIPT LANGUAGE="php"> Skrip PHP <SCRIPT><br>
Pemisah antar instruksi adalah titik koma<br>
(3)<br>
nambahkan komentar.<br> **KERJA PERTEMPERTANGUAGE="php"> Skrip PHP <SCRIPT>**<br>
Bahasa pemrograman PH

Ada dua tipe penggabungan antara PHP dan HTML yaitu:

1. Embedded Script

Embedded Script adalah script PHP yang disisipkan di antara tag-tag dokumen HTML. Dengan cara ini, penulisan tag PHP digunakan untuk mengapit bagian-bagian tertentu dalam dokumen yang memerlukan script PHP untuk proses di dalam server. Embedded Script menempatkan PHP sebagai bagian dari script HTML. TEKT PHP?><br>
1. <?Script PHP?><br>
2. <?php Script PHP ?><br>
3. <SCRIPT LANGUAGE="php"> Skrip PHP <>SCRIPT<br>
Pemisah antar instruksi adalah titik koma (2) . Untuk membuat<br>
menambahkan komentar.<br>
Penggabungan Script HTML dan PHP<br> TANGUAGE="php"> Skrip PHP <SCRIPT\RIAGUAGE="php"> Skrip PHP <SCRIPT\RIAGUAGE="php"> Skrip PHP <SCRIPT\RIAGUAGE="php"> Skrip PHP <br/>(a) . Untuk membuatan komentar.<br>
Igan Script HTML dan PHP<br>
a pemrograman PHP dapat digabu

Contoh penulisan Embedded Script dapat dilihat di bawah ini :

 $\langle$ html $>$ 

<head>

<title> Embedded Script</title>

<head>

<body>

```
<? echo "Hallo"; ?>
</body>
</html>
```
2. Non-Embedded Script

Non-Embedded Script adalah script/program PHP murni. Termasuk tag HTML yang disisipkan dalam script PHP.

<?php

echo"<html>";

echo"<head>";

echo"<title>Non-Embedded Script</title>"

echo"</head><br/>body>";

echo"Hallo"; echo"</body>"; echo"</html>";?>

#### **2.2.18 Pengenalan MYSQL**

MySQL merupakan salah satu perangkat lunak sistem pengelola basis data (Data Base Management System). MySQL juga dapat dikategorikan sebagai Relational Data Base Management System (RDBMS), karena dalam pembuatan basis data pada MySQL dapat dipilah-pilah ke dalam berbagai tabel 2 (dua) dimensi. Setiap tabel pada MySQL terdiri atas lajur horizontal dan lajur vertikal. MySQL pada saat ini, banyak digunakan oleh pemrogram web untuk membangun situs yang memerlukan basis data sebagai data dan pengolahan data. o" <title>Non-Embedded Script</title>";<br>
o" <title>Non-Embedded Script</title>";<br>
o" </head><body>";<br>
o" Hallo"; echo" </body>"; echo" </html>";?><br>
NySQL merupakan salah satu perangkat lunak sistem<br>
ta Base Management Syst Franche "cittle>Non-Embedded Script</title>"<br>
echo "cittle>Non-Embedded Script</title>"<br>
echo "c/head>";<br>
echo "c/head>";<br>
echo" c/head>";<br>
": echo" s/body>";<br>
": echo" s/homes";<br>
2.2.18 Pengenalan MYSQL<br>
MySQL merupakan Non-Embedded Script</title>"<br>
2x-body>";<br>
"; echo"</body>"; echo"</html>";?><br>
PL merupakan salah satu perangkat lunak sistem pengelola ba:<br>
Management System). MySQL juga-dapat dikategorikan<br>
Data Base Management System (R

#### **BAB III**

#### **PELAKSANAAN KERJA PRAKTEK**

#### **3.1. Hasil Surve Lapangan**

Berdasarkan Penelitian dan Pemeriksaan Langsung Di Lapangan Terhadap CV. PUSTAKA MEDIA Adalah Sebagai Berikut :

• Dengan deskripsi yang cukup banyak meliputi apa itu PUSTAKA MEDIA, Keunggulan, Fasilitas yang disediakan oleh perusahaan dsb. Saya akan menyediakan beberapa halaman untuk menampung itu semua dan setiap point / pokok dari tiap deskripsi.

• Adanya event yang dilakukan oleh PUSTAKA MEDIA memungkinkan saya untuk memberikan halaman berita, agar setiap custamer dapat melihat bentuk Fisik, Keunggulan dan Fasilitas yang ada pada perusahaan.

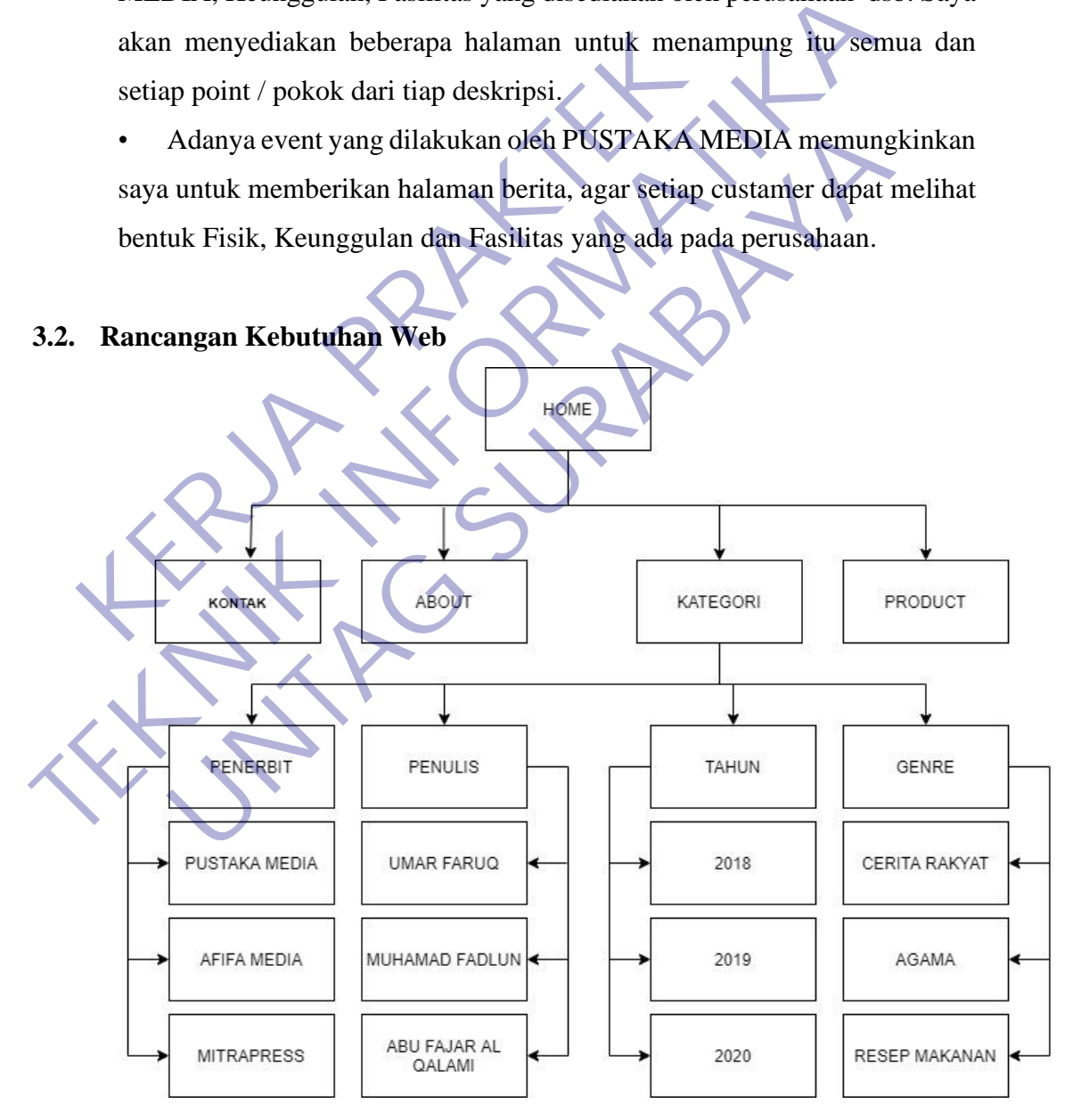

Gambar 3.1 Struktur Situs Web.

Dari Gambar 3.1 tersebut terdapat dalam Home ada berbagai macam menu yang terdiri dari :

- ➢ Home, Di dalam tersebut terdapat berbagai macam produk bestseller ,toko online,download katalog ,pendapat customer,update product yang telah di sediakan oleh perusahaan.
- ➢ Kontak, Memberikan informasi komunikasi agar custamer bisa menghubungi perusahaan secara cepat.
- ➢ Tentang Kami, Menjelaskan bentuk fisik dari suatu perusahaan agar dari pihak custamer dapat mengetahui secara jelas bentuk dari perusahaan.
- ➢ Kategori, Memberikan list produk-produk berdasarkan golongan agar pihak custamer dapat memilih dengan mudah apa yang di cari.
- ➢ Product, Memberikan informasi tentang produk-produk yang ada di Pustaka media. FrakTextendent Technikan Islam Produk-produk<br>
Frakter Kategori, Memberikan Islam produk-produk berda<br>
Pinak custamer dapat memilih dengan mudah apa<br>
Rebutuhan Website<br>
Frakta media.<br>
Kebutuhan Website<br>
Kebutuhan Website<br> FRANCHIN AND PERIOD IN PERIOD TO THE THE PERIOD OF PERIOD PRODUCTS AND PERIOD OF THE PRODUCTS. A PERIOD OF PRODUCTS AND POSTAL PRODUCTS AND POSTAL PRODUCTS AND PUT AND PUT AND PUT AND PUT AND PUT AND PUT AND PUT AND PUT A Thak custamer dapat memilih dengan mudah apa yang di cari.<br>
Iroduct, Memberikan informasi tentang produk-produk yang<br>
ustaka media.<br> **Ituhan Website**<br> **Ierupakan cara untuk menampilkan berbagai produk perusaha<br>
da.**<br> **Intu**

#### **3.3. Kebutuhan Website**

- ➢ Merupakan cara untuk menampilkan berbagai produk perusahaan yang ada.
- ➢ Untuk mendapatkan penawaran harga produk buku menarik yang ada pada perusahaan yang dibutuhkan oleh custamer.
- ➢ Menampilkan bentuk ciri dan fisik suatu perusahaan.
	- ➢ Solusi tepat dan mudah bagi perusahaan Grosir dan Percetakan Buku untuk menuju era informasi bisnis via internet pada saat ini.

## **3.4. Implementasi Perancangan**

Pengimplementasian untuk perancangan web PUSTAKA MEDIA setelah melalui proses diskusi. Didapatkan permintaan sebagai berikut :

#### **a. Home**

Halaman Paket digunakan untuk menampilkan berbagai macam produk bestseller ,toko online,download katalog ,pendapat customer,update product yang ada.

#### **b. Kontak**

Halaman Kontak adalah untuk memberikan informasi kontak kepada customer agar bisa dapat menghubungi perusahan jika membutuhkan jasa paket wisata.

#### **c. About**

Halaman Tentang Kami adalah menggambarkan tentang suatu profile perusahaan, dan menyampaikan suatu visi dan misi suatu perusahaan.

#### **d. Kategori**

Halaman Kategori adalah untuk menampilkan produk-produk secara bergolongan dan memudahkan customer untuk mencari nya

#### **e. Product**

Halaman Product adalah untuk memberikan informasi tentang produk-produk yang ada di Pustaka media

Dari hasil survey permintaan dari perusahaan, kemudian saya lakukan pembuatan dan perancangan web beserta isi semua yang telah saya buat selama kerja praktek di lapangan. Fraiaman Kategori adalah untuk menampirkan<br>
bergolongan dan memudahkan customer untuk mence<br>
Product<br>
Halaman Product adalah untuk memberikan informasi<br>
yang ada di Pustaka media<br>
i hasil survey permintaan dari perusahaan,

## **3.4.1. Halaman Home**

Halaman Pertama untuk website yaitu tentang Home.

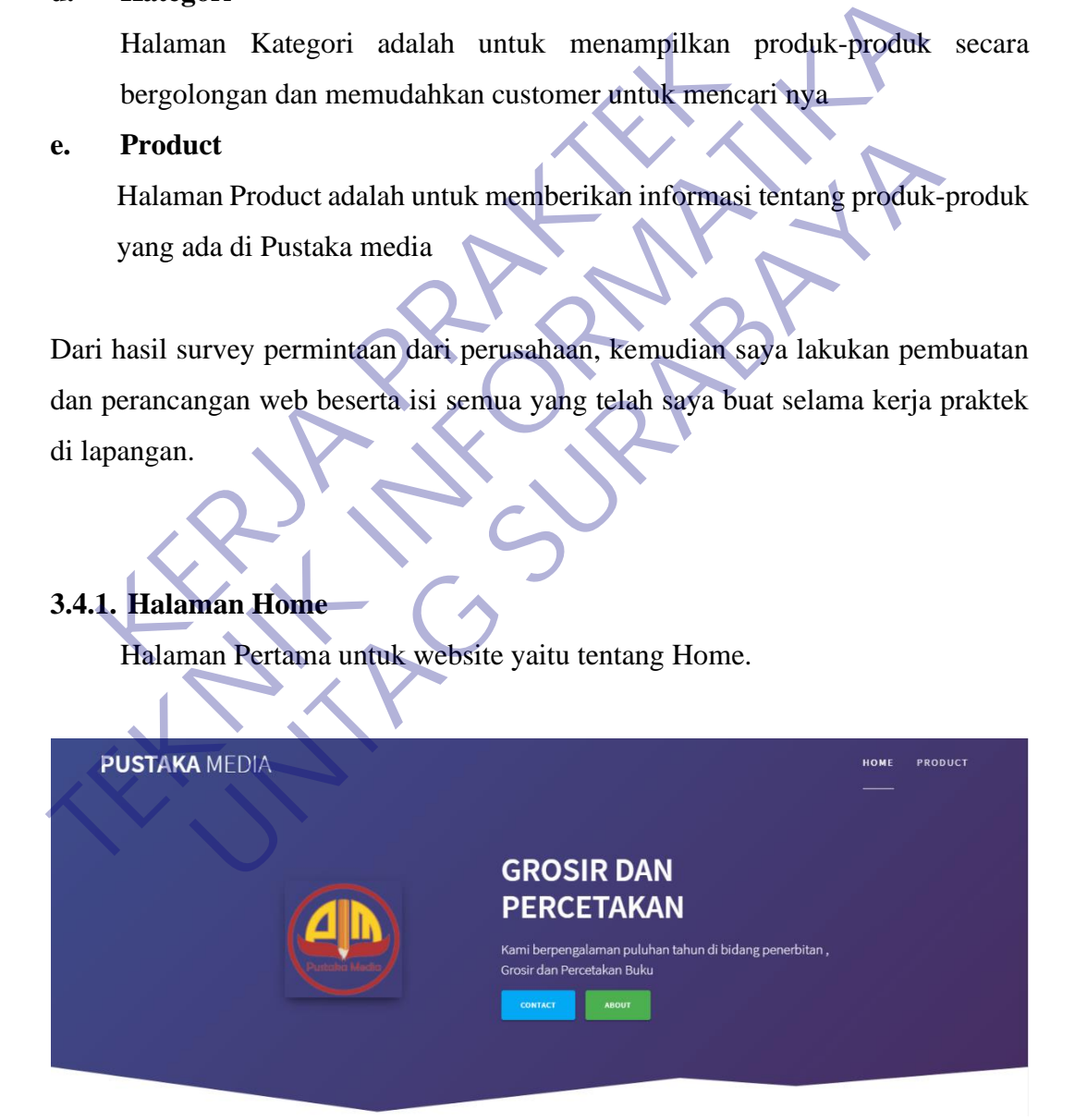

Gambar 3.2 Tampilan Halaman Home.

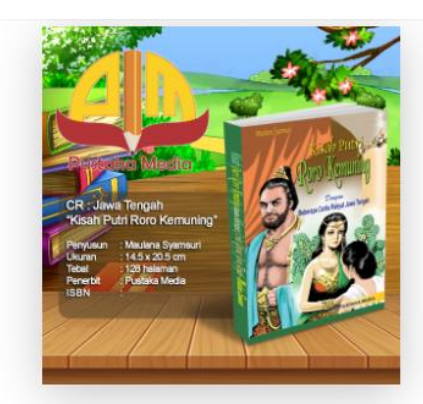

#### Kisah putri kemuning dan beberapa cerita Rakyat Jawa Tengah

Cerita atau Dongang ternyata sangat bermanfast, untuk pendekatan<br>hubungan antara orang tua dan anak atau cucu. Bahkan sejak jaman<br>dahulu merupakan teman pengantar tidur maupun di kala sedang<br>santau dan berkumpul bersama ke

.<br>Tetapi perkembangan jaman yang semakin pesat tanpa disadari telag menghapus cerita atau dongeng yang telah ada. Sedangkan dongeng<br>mempunyai nilai tambah kepada anak-anak yang sedang berkembang kehîdupannya.

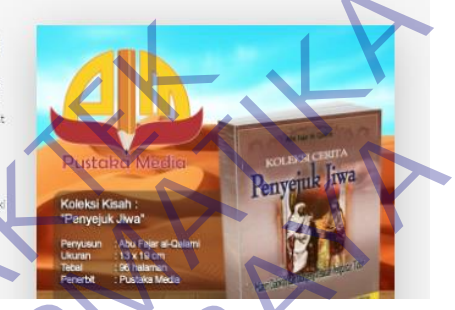

## Gambar 3.3 Tampilan Product Bestseller.

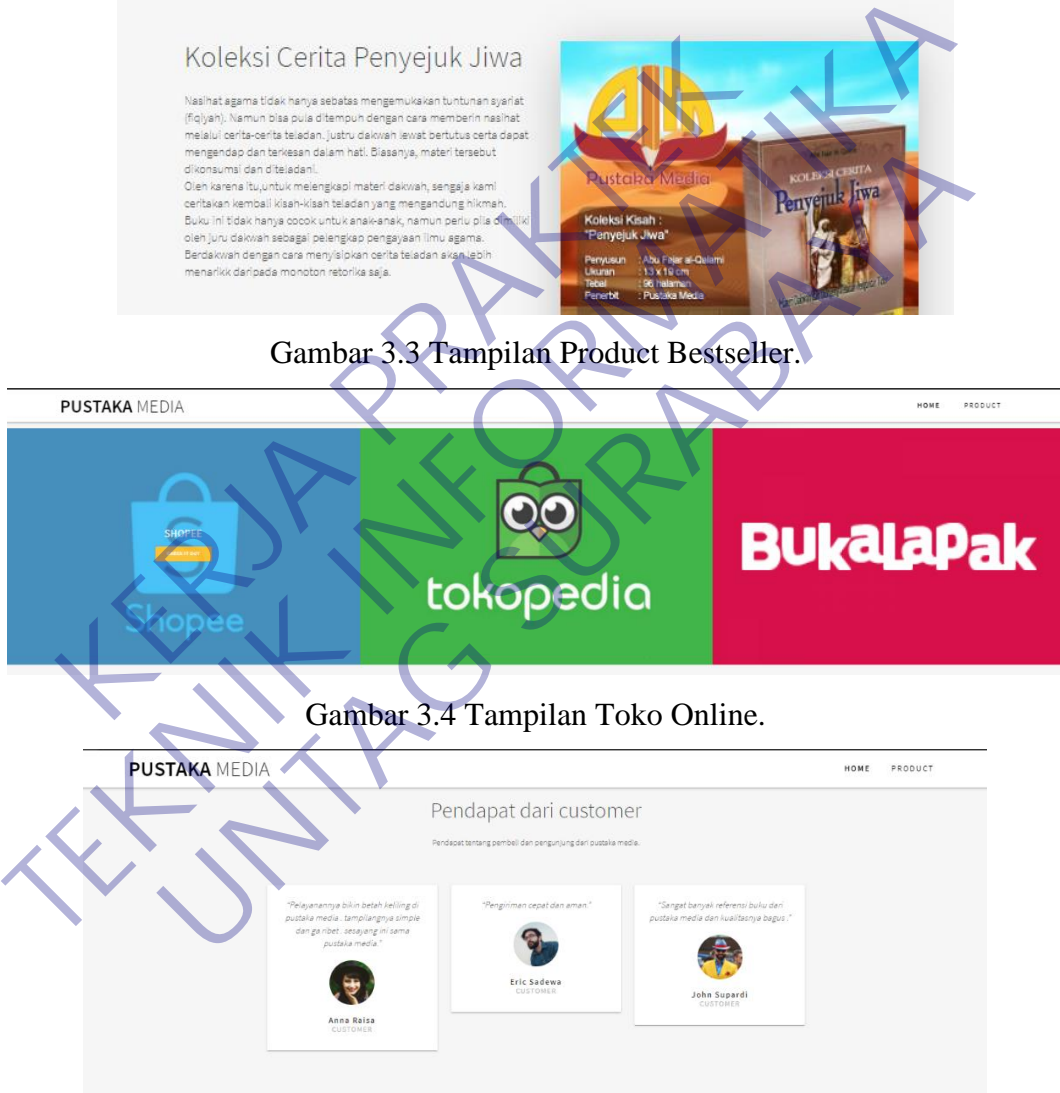

#### Gambar 3.5 Tampilan Pendapat Customer

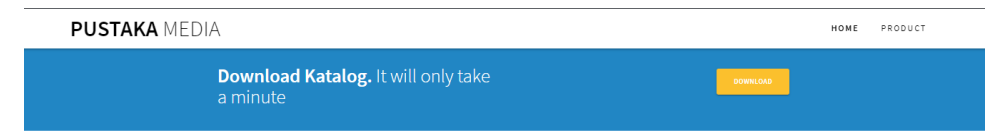

Gambar 3.6 Tampilan Download Katalog.

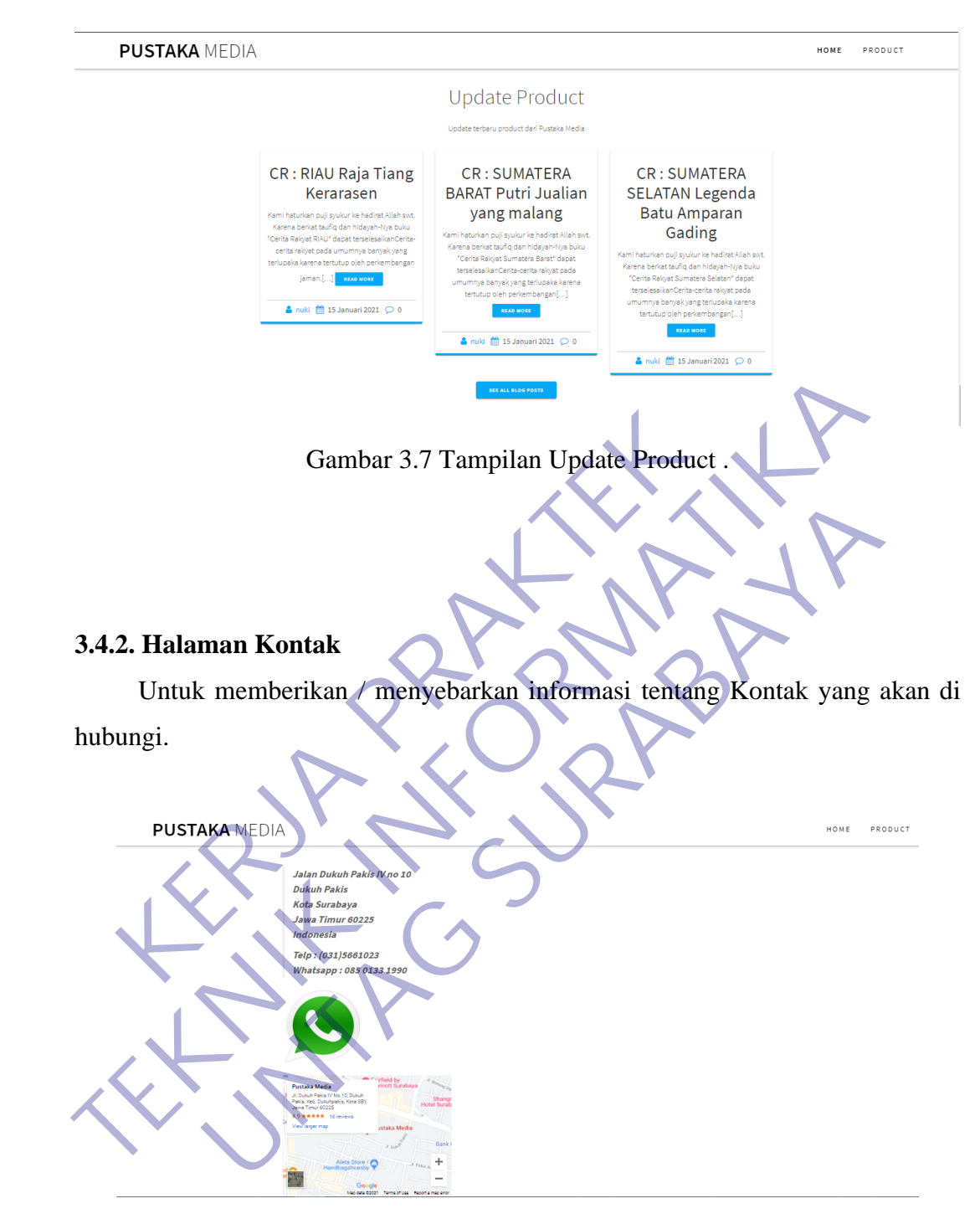

Gambar 3.8 Tampilan Halaman Contact.

## **3.4.3 Halaman About**

memberikan informasi mengenai profil perusahaan , Visi dan Misi.

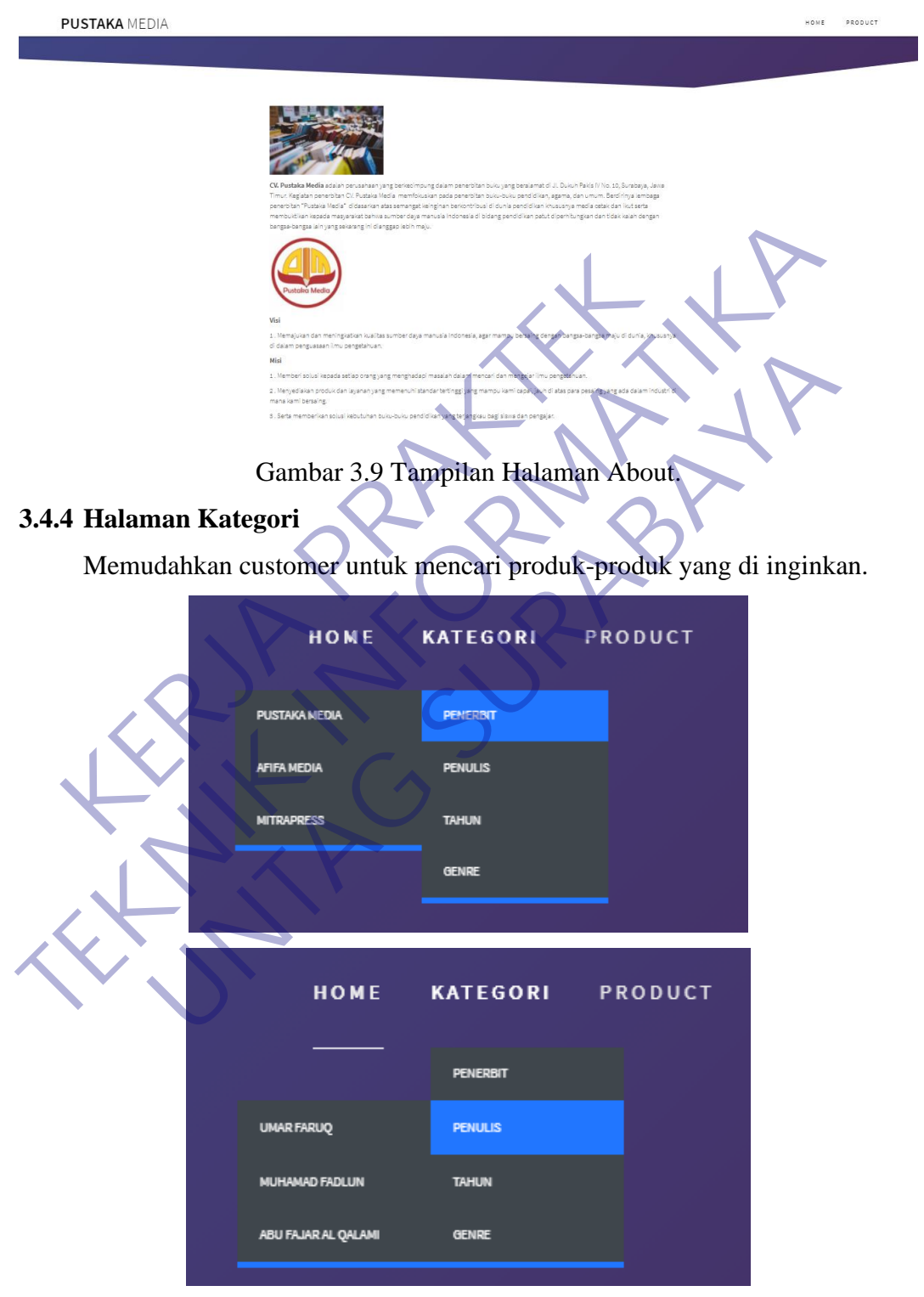

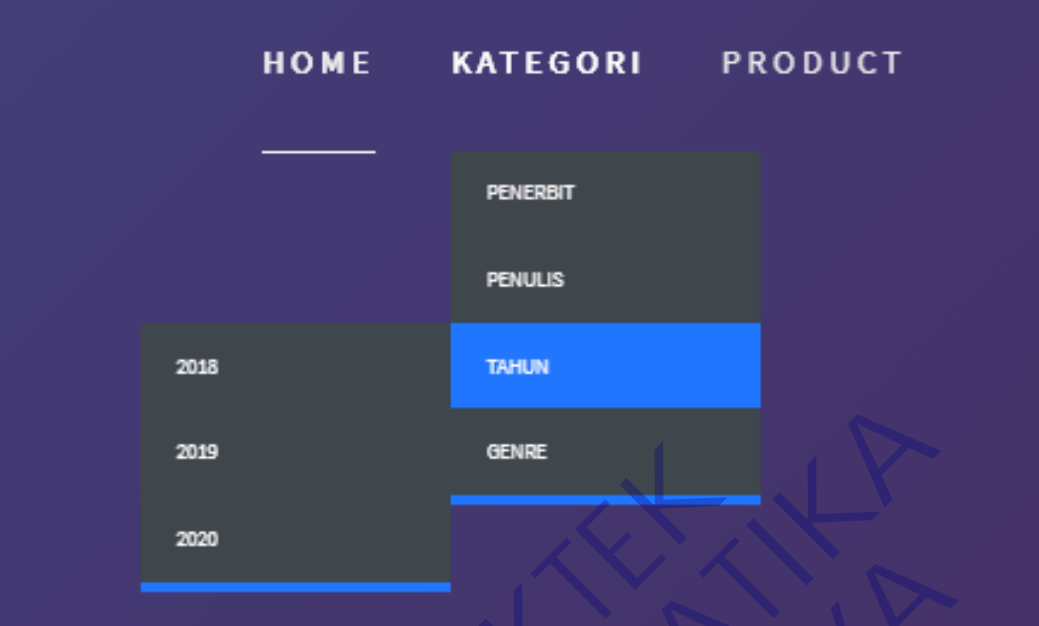

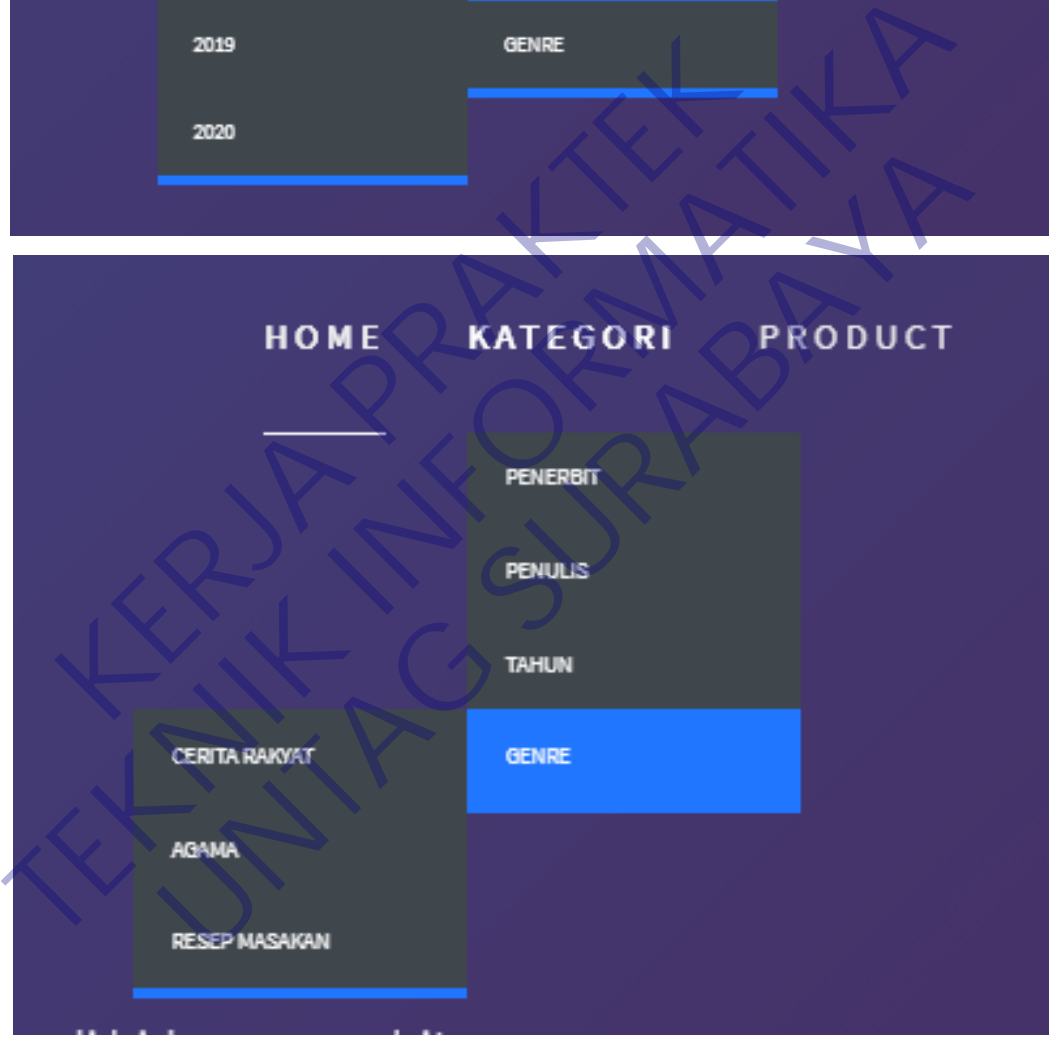

Gambar 3.10 Tampilan Halaman Kategori.

#### **3.4.5 Halaman Product**

Memberikan infomasi produk-produk yang ada

**PUSTAKA MEDIA** HOME PRODUCT  $\omega$ CR: RIAU Raja Tiang CR: SUMATERA BARAT Kerarasen Putri Jualian yang malang KOMENTAR TERBAR CR: SUMATERA SELATAN Legenda Batu CR: SUMATERA UTARA

Gambar 3.11 Tampilan Halaman Product.

#### **3.5. Pengujian Sistem**

Prosedur pengujian dengan menggunakan metode BLACK BOX. Yaitu pengujian dilakukan hanya mengamati hasil eksekusi melalui data uji dan memeriksa fungsional dari perangkat lunak. Dengan menguji fungsionalitas aplikasi yang bertentangan dengan struktur internal atau kerja. Dengan berusaha untuk menemukan kesalahaan seperti ini : **KERJA PRAKTEK** ERA CONTECTIVE AND CONTECTING CONTECTING CONTECTING CONTECTING CONTECTING CONTECTING CONTECTING CONTECTING CONTECTING CONTECTING CONTECTING CONTECTING CONTECTING CONTECTING CONTECTING CONTECTING CONTECTING CONTECTING CONTE **UNTAG SURABAYA**

- ➢ Fungsi yang tidak benar atau hilang
- Kesalahan interface
	- Kesalahan kinerja
- Fungsi yang tidak benar atau hilang, Untuk kesalahan fungsi, dilakukan proses pengeceken satu persatu setiap link yang terkoneksi dengan halaman yang lainnya, dan mencoba untuk membuka dilain browser dan komputer dengan cara yang sama. Untuk mengecek kondisi fungsionalitas web benar dapat dioprasikan dengan baik.
- Kesalahan Interface, Untuk kesalahan interface / tampilan, setelah sistem telah jadi dengan sempurna, bagian custamer yang memastikan apakah Interface ini benar benar baik dan sesuai akan permintaan custamer.
- Kesalahan Kinerja, Apabila web sudah selesai dengan sempurna, di wajibkan untuk melakukan pengecekan website, apabila pada saat customer melakukan aktivitas ada kesalahan kinerja dalam mengoprasikan web tersebut. Karena terkadang lupa dalam mengoprasikannya.

KER PRAKTEK **TERNITAL INFORMATION** UNTAG SURABAYA<br>UNTAG SURABAYA<br>UNTAG SURABAYA

## **BAB IV KESIMPULAN DAN SARAN**

#### **4.1 Kesimpulan**

Dari penjelasan diatas, CMS adalah sistem yang sangat menjanjikan untuk orang yang ingin membangun suatu web. Ada banyak sekali CMS yang tersedia, tetapi salah satu yang sering digunakan untuk melakukan "DEVELOPING" atau pengembangan adalah wordpress.

Tidak hanya memiliki UI yang mudah, wordpress juga memberikan beberapa plugin plugin tambahan, untuk memberikan kesan web yang dibuat seperti profesional dan brkualitas. Plugin dapat di peroleh dengan cara didownload maupun kita ambil dari wordpress itu sendiri. Karena, jika kita terkoneksi dengan jaringan internet maka otomatis pada halaman plugin akan terhubung dan menampilkan berbagai maca plugin, mulai dari yang gratis hingga berbayar. Fidak hanya meminki OI yang mudan, wordpress juga<br>
gin plugin tambahan, untuk memberikan kesan wel<br>
fesional dan brkualitas. Plugin dapat di peroleh dengan ca<br>
ambil dari wordpress itu sendiri. Karena, jika kita terke<br>
rme Tidak hanya memiliki UI yang mudah, wordpress juga memberikan berlugin plugin tambahan, untuk memberikan kesan web yang dibuat profesional dan brkualitas. Plugin dapat di peroleh dengan cara didownload m kita ambil dari wo

Wordpress sudah banyak diminati oleh masyarakat luas dan alangkah baiknya kita juga tidak ketinggalan sesuatu yang seperti ini.

#### **4.2 Saran**

Sebagai mahasiswa yang sering berkubang di dunia IT terutama Web, maka tidak ada salahnya untuk mencoba CMS baik dengan menggunakan Wordpress, Jomla, Blogger dsb. Karena CMS saat ini cukup diminati oleh semua kalangan, baik bagaimana cara pemrosesan dan pembuatan sebuah web yang mudah hingga pembaruan dari CMS setiap bulannya, yang meminimalkan kesalahan error pada web yang kita buat, dan selalu terjaga sistem web yang kita buat. dan brkualitas. Plugin dapat di peroleh dengan cara didownload<br>lari wordpress itu sendiri. Karena, jika kita terkoneksi dengan<br>ka otomatis pada halaman plugin akan terhubung dan mena<br>ca plugin, mulai dari yang gratis hingg

#### **DAFTAR PUSTAKA**

- [1] Fevr Theme. 2017. Theme Documentation. https://themeforest.net/: luvtheme
- [2] Wordpress, 2017. Beginner's Guid For Wordpress ,http:// www.wpbeginner.com / category / wp-tutorials/
- [3] https://luhursasmita.wordpress.com/kelebihan-kelemahan-wordpress/
- [4] Fevr Theme, 2017. Theme Documentation, http://docs.luvthemes.com/

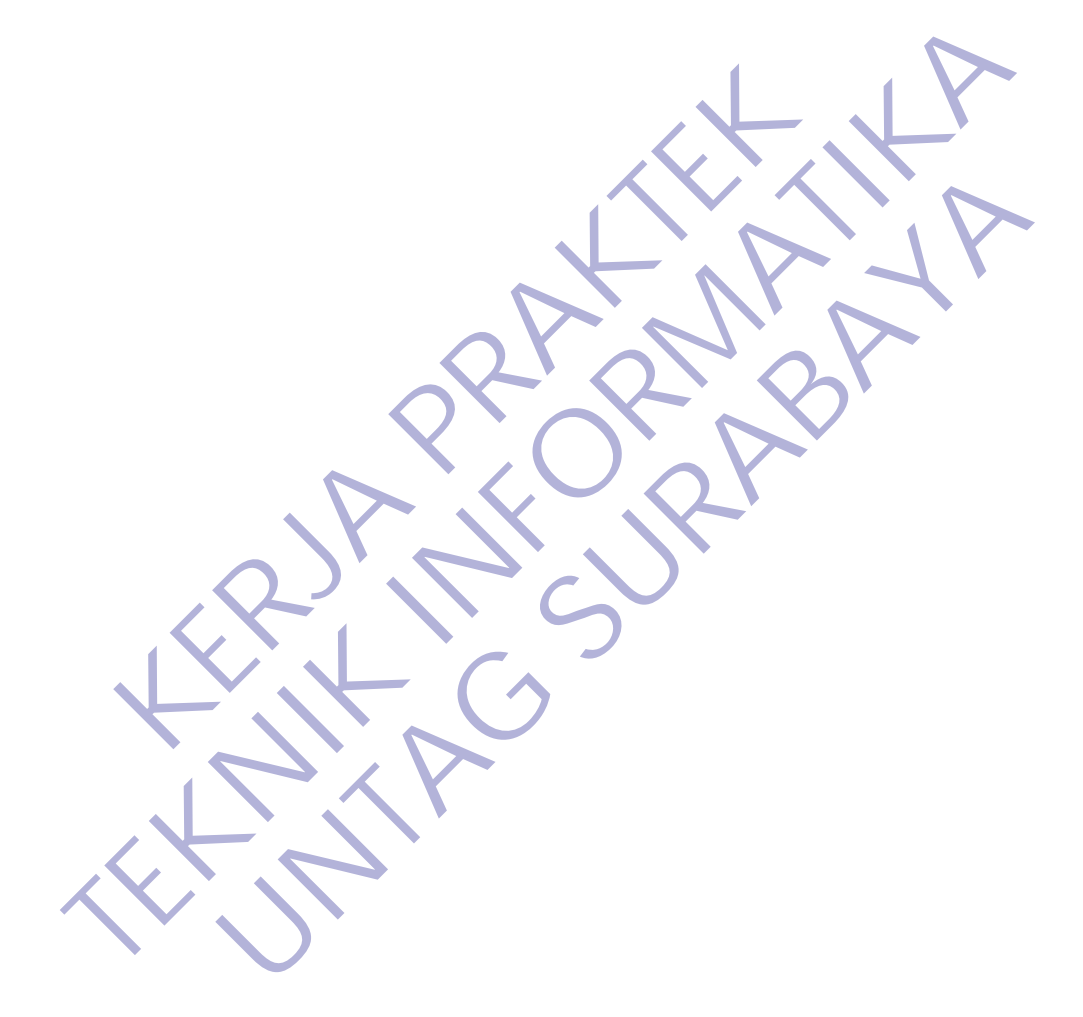

#### **LAMPIRAN 1 PROSES PENGEMBANGAN WEBSITE**

#### **1.1 Instalasi Wordpress & Tema**

#### **1.1.1 Cara Instalasi Wordpres & Pembuatan Data Base**

Berikut ini adalah cara untuk membuat Basis Data pada Wordpress, berikut adalah syarat utama untuk membuat suatu wordpress / installasi wordpress. Saya menggunakan XAMP, dan phpmyadmin dalam pembuatan database.

- a) Nyalakan XAMP terlebih dahulu, Start untuk apache dan MySql.
- b) Setelah anda nyalakan, buka http://localhost/phpmyadmin/.
- c) Buat database baru. Saya menggunakan nama database db\_pustaka.
- d) Kemudian buka web https://wordpress.org/download/ silahkan download wordpress dengan versi masing masing.
- e) Setelah di download extract hasil file wordpress kemudiankan pindah ke dalam file \xampp\htdocs\ dan dengan nama terserah, file saya bernama wordpress2.
- f) Setelah itu silahkan mengakses http://localhost/wordpress2 (sesuai penamaan.) maka akan muncul tampilan seperti dibawah ini. Silahkan pilih bahasa. Untuk kali ini saya akan memilih bahasa Ingris. Kemudian tekan continue. France Contribute Contribute Contribute Contribute Contribute Contribute Contribute Contribute Contribute Contribute Contribute Contribute Contribute Contribute Contribute Contribute Contribute Contribute Contribute Contri **TEKNIK INFORMATIKA INTERNATIONAL CONSUMINARY CONSUMINARY CONSUMINARY CONSUMINARY CONSUMINARY CONSUMINARY AND NOT DETEND ON A SURFAME SURFAME ON THE CONSUMINATION CONSUMINATION CONSUMINATION CONSUMINATION CONSUMINATION CON** mudian buka web https://wordpress.org/download/silahkan derdpress dengan versi masing masing.<br>
elah di download extract hasil file wordpress kemudiankan pi<br>
am file \xampp\htdocs\ dan dengan nama terserah, file saya l<br>
rdp

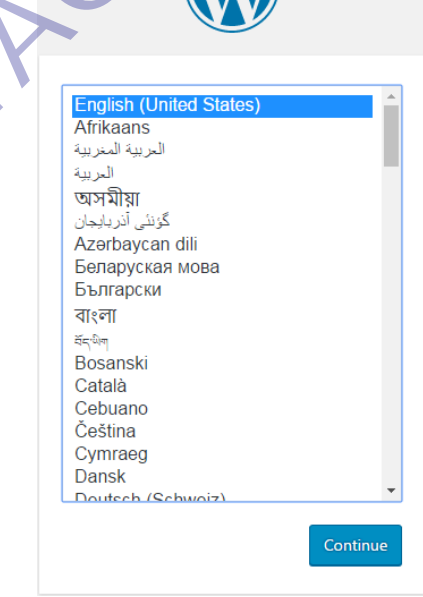

Gambar 4.1 Tampilan Pilihan Bahasa.

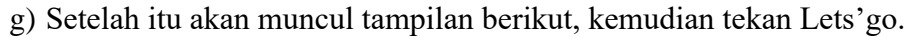

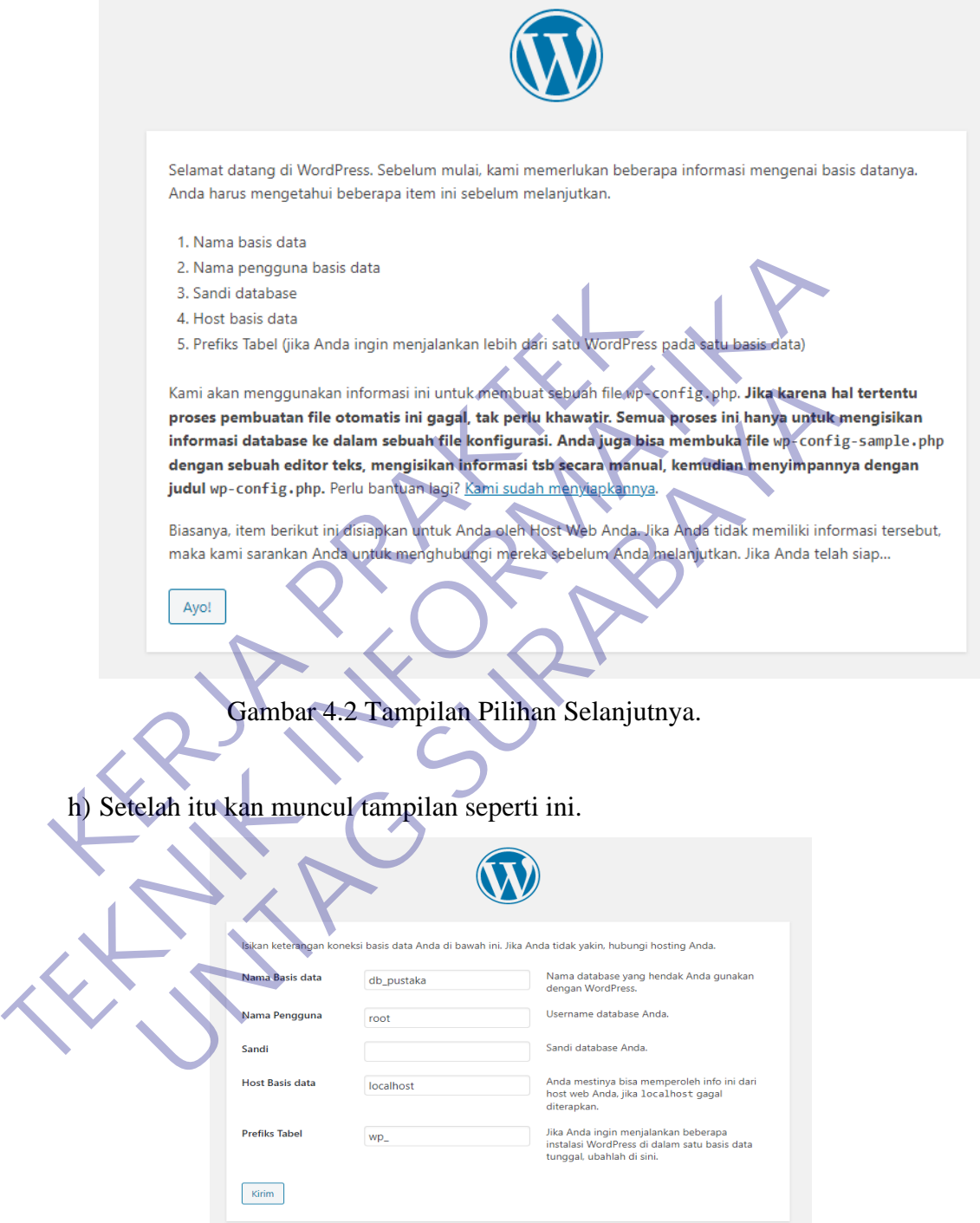

Gambar 4.3 Tampilan Pengisihan Nama Data Base.

Isi sesuai dengan nama data base anda, kemudian user name kita isi "root", dan untuk password kita kosongkan, kemudian tekan submit.

#### i) Tekan Run The install

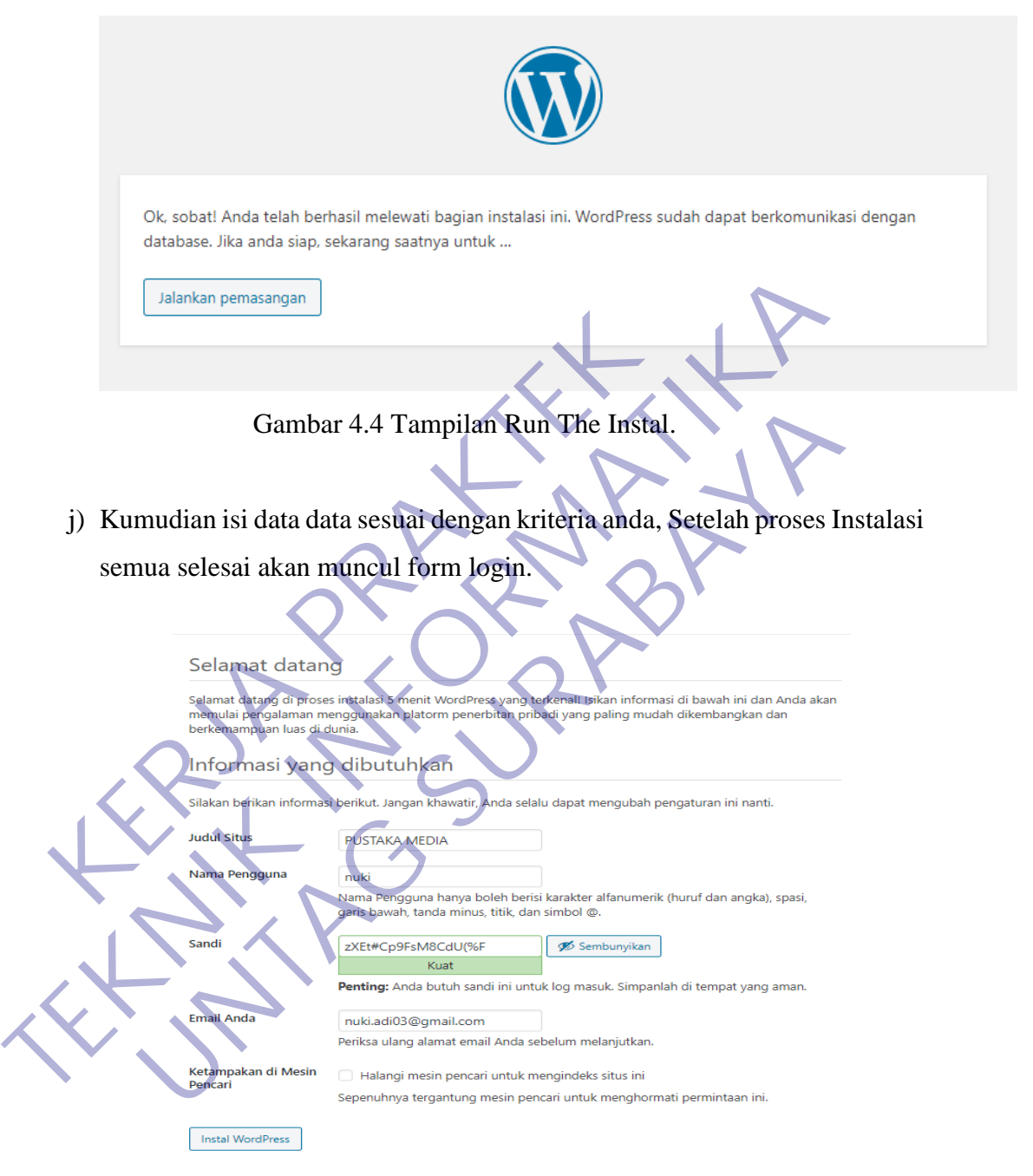

Gambar 4.5 Tampilan Welcome.

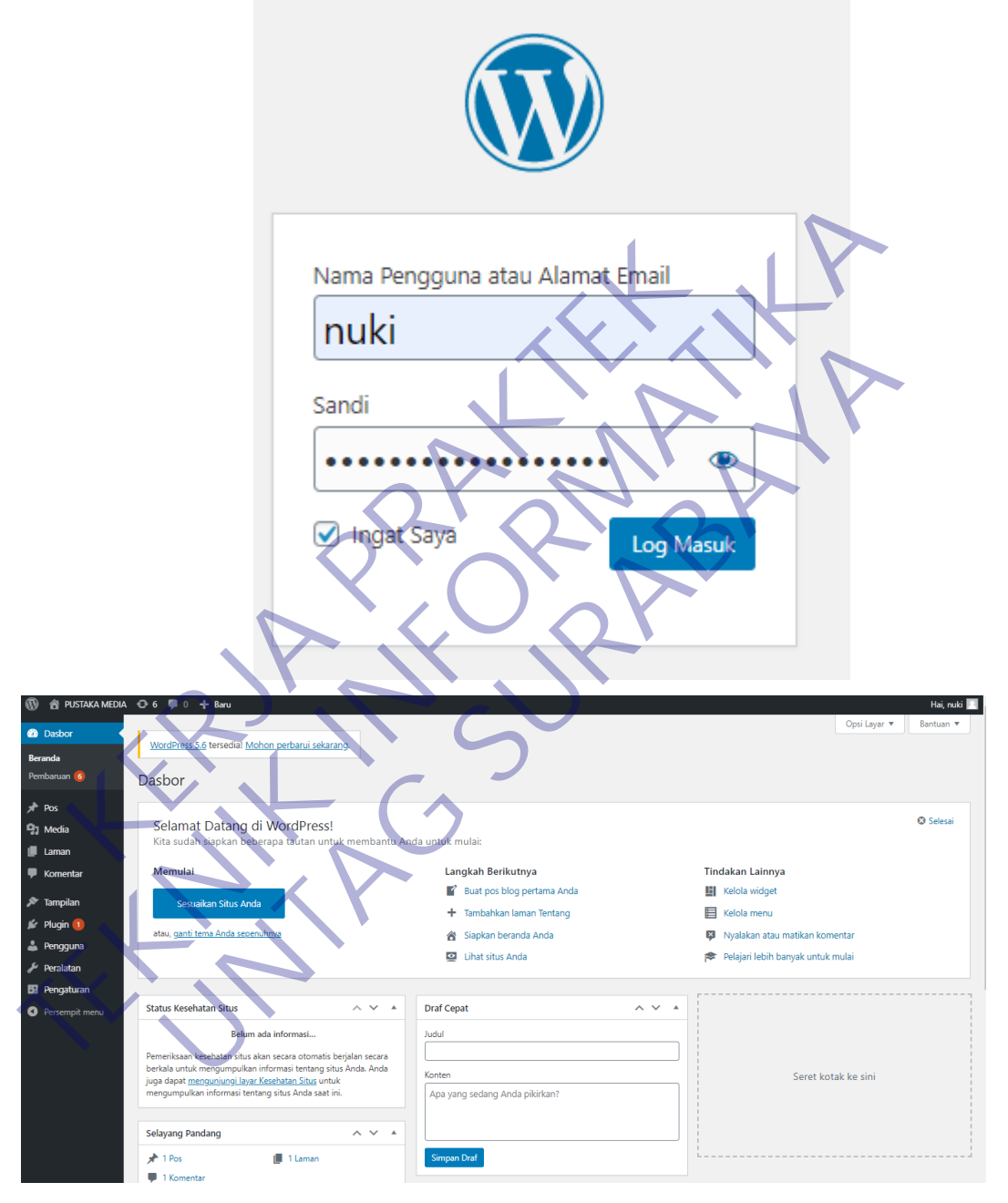

## k) Setelah anda login, maka tampilan wordpress adalah seperti berikut.

Gambar 4.6 Tampilan Login.

#### **1.1.2 Konfigurasi Tema**

Setelah anda melakukan installasi wordpress, anda akan melakukan konfigurasi tema, untuk kali ini saya akan mengupload tema yang sudah saya download di internet. Dengan cara sebagai berikut.

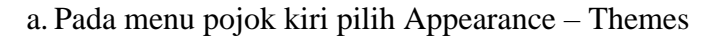

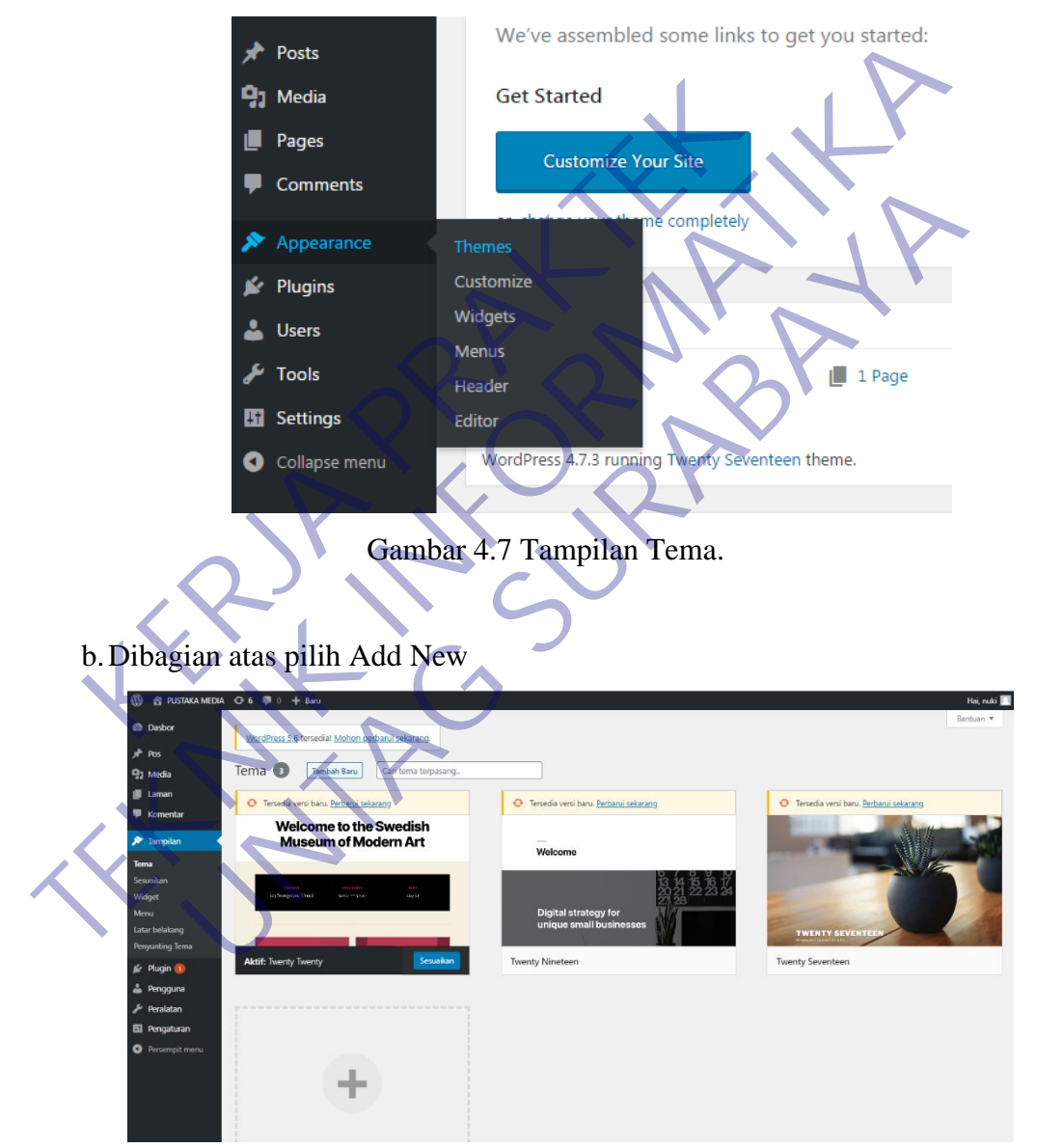

Gambar 4.8 Tampilan Add New.

c. Akan mucul banyak tema apabila anda terkoneksi dengan internet, tapi disini saya akan mengupload tema saya sendiri yang saya download dahulu dari internet. Dengan cara Upload Theme – Pilih tema yang sudah di dwonload tadi dan tekan Install Now.

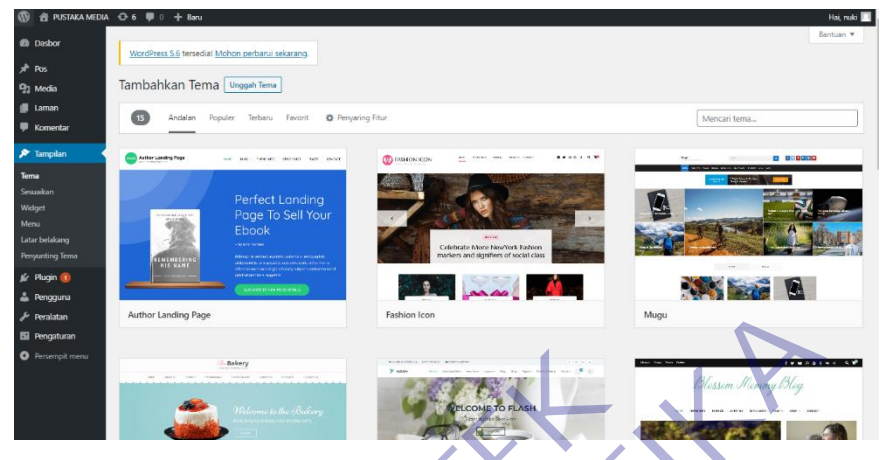

Gambar 4.9 Tampilan Upload tema.

d. Setelah itu akan muncul hasil dari proses installasi apabila berhasil akan muncul seperti dibawah ini

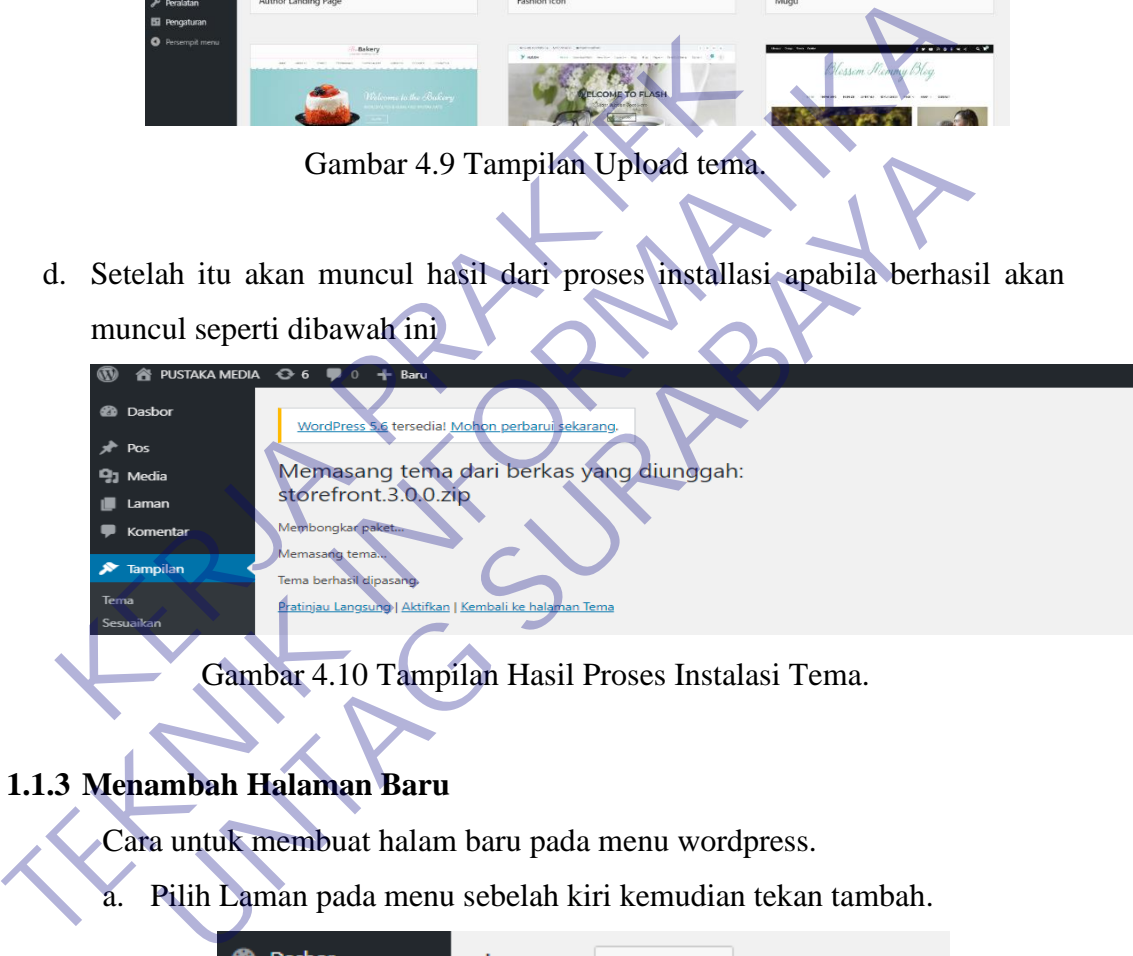

## **1.1.3 Menambah Halaman Baru**

Cara untuk membuat halam baru pada menu wordpress.

a. Pilih Laman pada menu sebelah kiri kemudian tekan tambah.

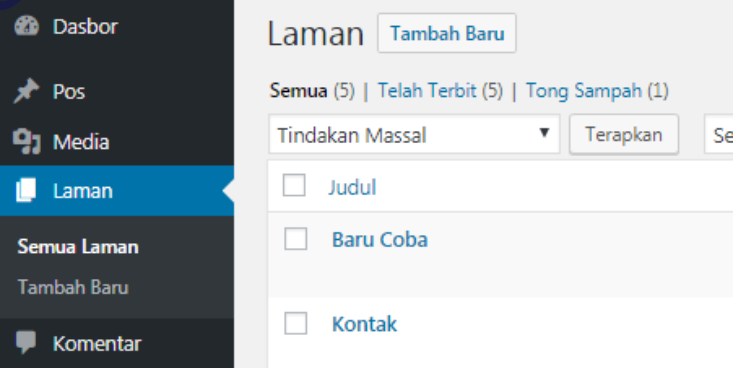

Gambar 4.11 Tampilan Tambah Laman Baru.

b. Kemudian Isi nama judul pada halaman baru tersebut

Tambah Laman Baru

Masukkan judul disini

Gambar 4.12 Tampilan Isi Nama Judul Laman.

c. Setelah itu isi halaman sesuai dengan keinginan anda

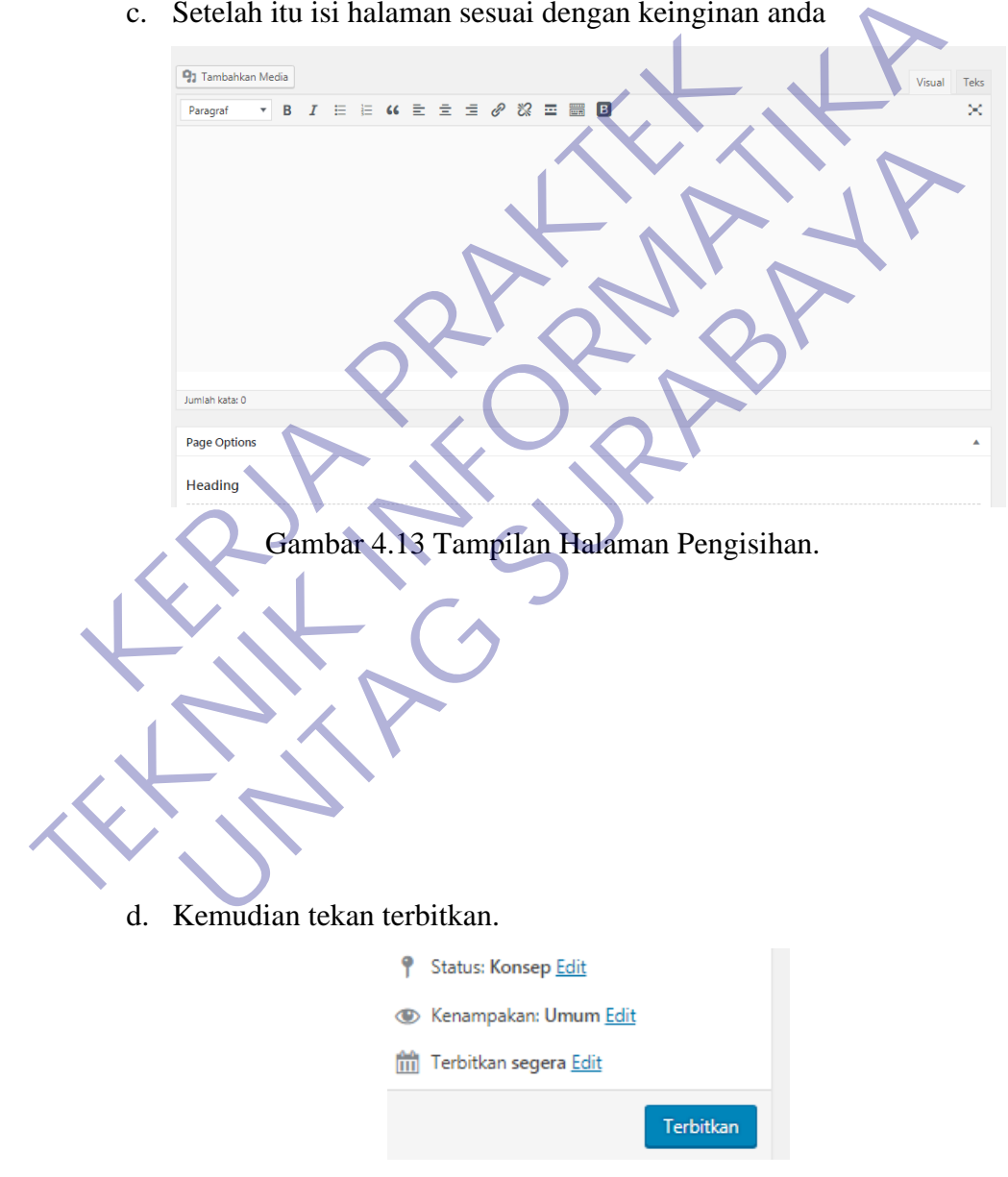

Gambar 4.14 Tampilan Penerbitan.

## **LAMPIRAN 2 TELAH MELAKSANAKAN KERJA PRAKTEK**

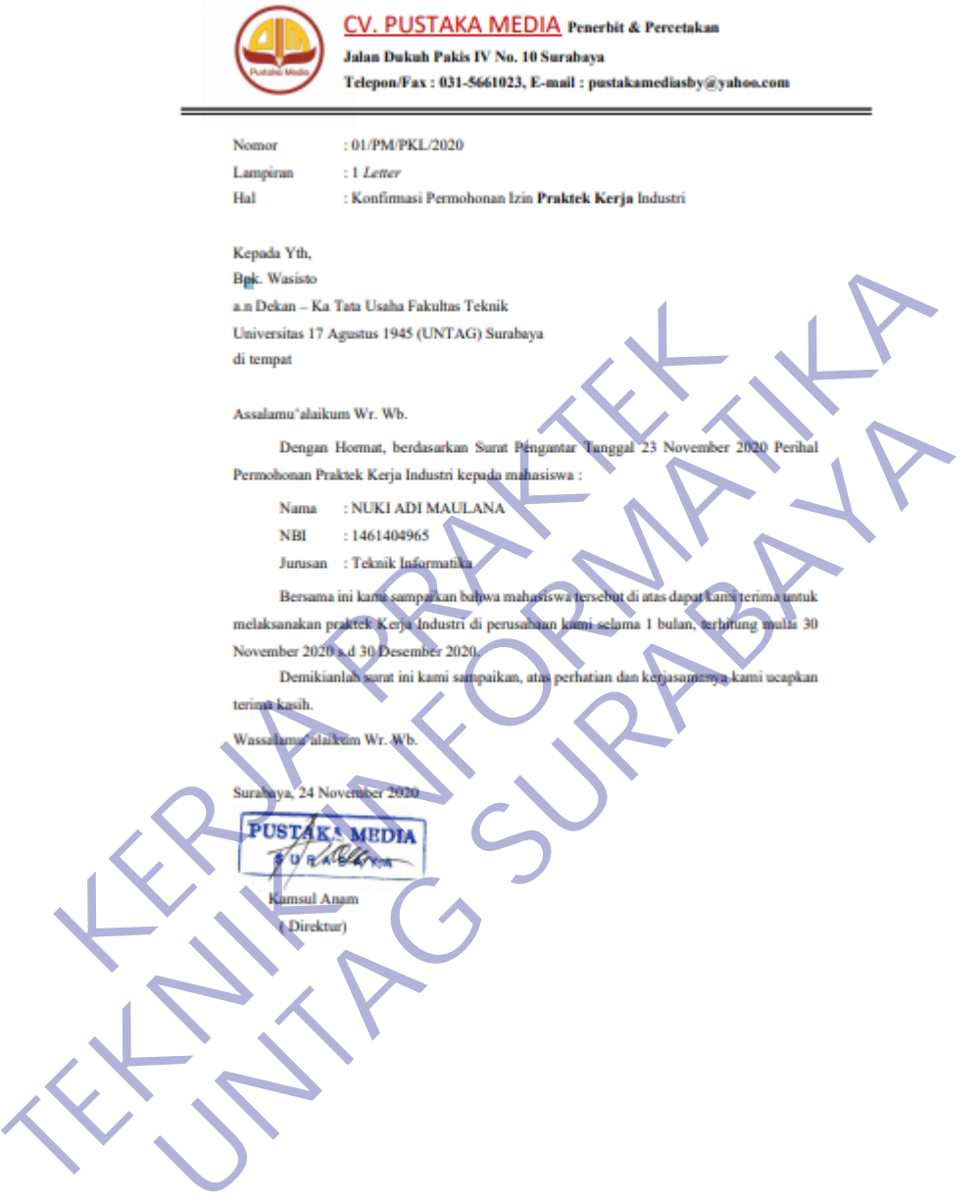